# **bandersnatch Documentation**

*Release 5.0.0*

**PyPA**

**Apr 28, 2021**

# **CONTENTS**

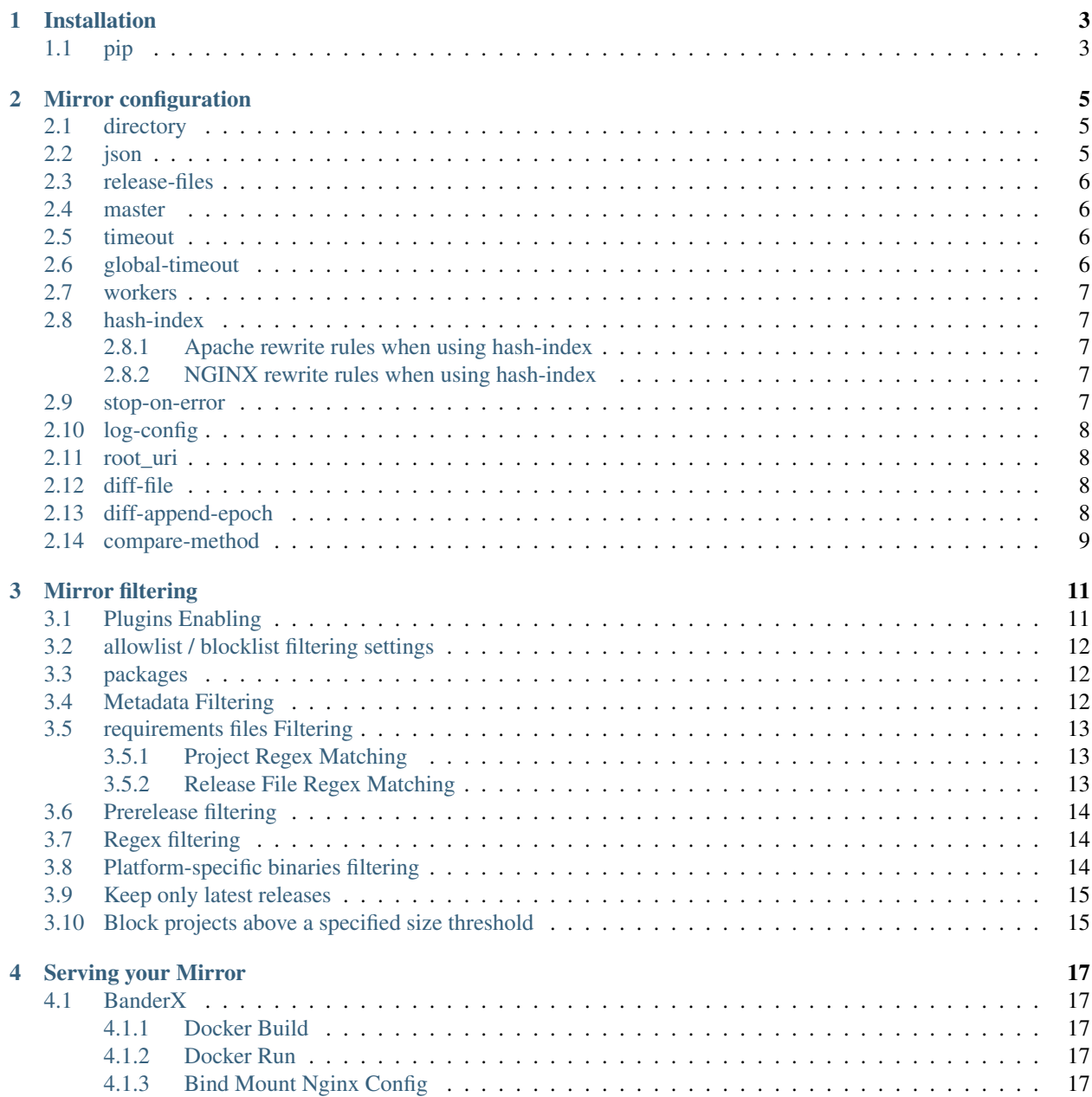

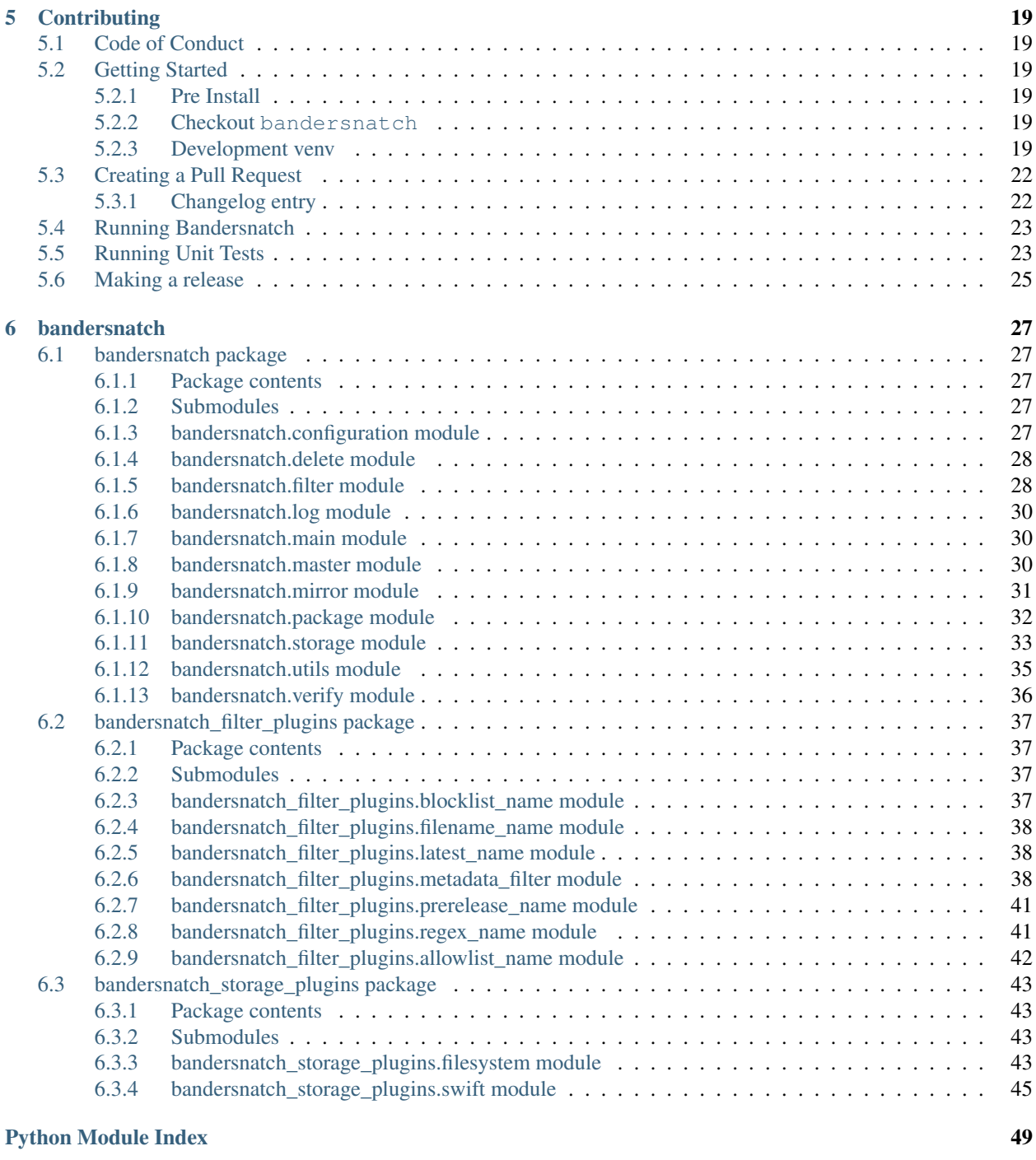

#### [Index](#page-54-0) 51

bandersnatch is a PyPI mirror client according to *PEP 381* [https://www.python.org/dev/peps/pep-0381/.](https://www.python.org/dev/peps/pep-0381/)

Bandersnatch hits the XMLRPC API of pypi.org to get all packages with serial or packages since the last run's serial. bandersnatch then uses the JSON API of PyPI to get shasums and release file paths to download and workout where to layout the package files on a POSIX file system.

As of 4.0 bandersnatch: - Is fully asyncio based (mainly via aiohttp) - Only stores PEP503 nomalized packages names for the /simple API - Only stores JSON in normailzed package name path too

Contents:

## **CHAPTER**

# **ONE**

# **INSTALLATION**

<span id="page-6-0"></span>The following instructions will place the bandersnatch executable in a virtualenv under bandersnatch/bin/ bandersnatch.

• bandersnatch requires >= Python 3.8.0

# <span id="page-6-1"></span>**1.1 pip**

This installs the latest stable, released version.

- \$ python3.8 -m venv bandersnatch
- \$ bandersnatch/bin/pip install bandersnatch
- \$ bandersnatch/bin/bandersnatch --help

### **CHAPTER**

# **MIRROR CONFIGURATION**

<span id="page-8-0"></span>The mirror configuration settings are in a configuration section of the configuration file named [mirror]. This section contains settings to specify how the mirroring software should operate.

# <span id="page-8-1"></span>**2.1 directory**

The mirror directory setting is a string that specifies the directory to store the mirror files.

The directory used must meet the following requirements:

- The filesystem must be case-sensitive filesystem.
- The filesystem must support large numbers of sub-directories.
- The filesystem must support large numbers of files (inodes)

Example:

```
[mirror]
directory = /srv/pypi
```
# <span id="page-8-2"></span>**2.2 json**

The mirror json seting is a boolean (true/false) setting that indicates that the json packaging metadata should be mirrored in additon to the packages.

Example:

```
[mirror]
json = false
```
# <span id="page-9-0"></span>**2.3 release-files**

The mirror release-files setting is a boolean (true/false) setting that indicates that the package release files should be mirrored. Defaults to true. When this option is disabled (via setting to false), you should also specify the root\_uri configuration. If the uri is empty, it will be set to https://files.pythonhosted.org/.

Example:

```
[mirror]
release-files = true
```
## <span id="page-9-1"></span>**2.4 master**

The master setting is a string containing a url of the server which will be mirrored.

The master url string must use https: protocol.

The default value is: https://pypi.org

Example:

```
[mirror]
master = https://pypi.org
```
## <span id="page-9-2"></span>**2.5 timeout**

The timeout value is an integer that indicates the maximum number of seconds for web requests.

The default value for this setting is 10 seconds.

Example:

```
[mirror]
timeout = 10
```
## <span id="page-9-3"></span>**2.6 global-timeout**

The global-timeout value is an integer that indicates the maximum runtime of individual aiohttp coroutines.

The default value for this setting is 18000 seconds, or 5 hours.

Example:

```
[mirror]
global-timeout = 18000
```
# <span id="page-10-0"></span>**2.7 workers**

The workers value is an integer from from 1-10 that indicates the number of concurrent downloads.

The default value is 3.

Recommendations for the workers setting:

- leave the default of 3 to avoid overloading the pypi master
- official servers located in data centers could run 10 workers
- anything beyond 10 is probably unreasonable and is not allowed.

## <span id="page-10-1"></span>**2.8 hash-index**

The hash-index is a boolean (true/false) to determine if package hashing should be used.

The Recommended setting: the default of false for full pip/pypi compatibility.

Warning: Package index directory hashing is incompatible with pip, and so this should only be used in an environment where it is behind an application that can translate URIs to filesystem locations.

### <span id="page-10-2"></span>**2.8.1 Apache rewrite rules when using hash-index**

When using this setting with an apache server. The apache server will need the following rewrite rules:

```
RewriteRule ^([^/])([^/]*)/$ /mirror/pypi/web/simple/$1/$1$2/
RewriteRule ^([^/])([^/]*)/([^/]+)$/ /mirror/pypi/web/simple/$1/$1$2/$3
```
### <span id="page-10-3"></span>**2.8.2 NGINX rewrite rules when using hash-index**

When using this setting with an nginx server. The nginx server will need the following rewrite rules:

```
rewrite ^/simple/([^/])([^/]*)/$ /simple/$1/$1$2/ last;
rewrite ^/simple/([^/])([^/]*)/([^/]+)$/ /simple/$1/$1$2/$3 last;
```
## <span id="page-10-4"></span>**2.9 stop-on-error**

The stop-on-error setting is a boolean (true/false) setting that indicates if bandersnatch should stop immediately if it encounters an error.

If this setting is false it will not stop when an error is encountered but it will not mark the sync as successful when the sync is complete.

```
[mirror]
stop-on-error = false
```
# <span id="page-11-0"></span>**2.10 log-config**

The log-config setting is a string containing the filename of a python logging configuration file.

Example:

```
[mirror]
log-config = /etc/bandersnatch-log.conf
```
## <span id="page-11-1"></span>**2.11 root\_uri**

The root\_uri is a string containing a uri which is the root added to relative links.

Note: This is generally not necessary, but was added for the official internal PyPI mirror, which requires serving packages from https://files.pythonhosted.org

Example:

```
[mirror]
root_uri = https://example.com
```
## <span id="page-11-2"></span>**2.12 diff-file**

The diff file is a string containing the filename to log the files that were downloaded during the mirror. This file can then be used to synchronize external disks or send the files through some other mechanism to offline systems. You can then sync the list of files to an attached drive or ssh destination such as a diode:

rsync -av --files-from=/srv/pypi/mirrored-files / /mnt/usb/

You can also use this file list as an input to 7zip to create split archives for transfers, allowing you to size the files as you needed:

```
7za a -i@"/srv/pypi/mirrored-files" -spf -v100m path_to_new_zip.7z
```
Example:

```
[mirror]
diff-file = /srv/pypi/mirrored-files
```
# <span id="page-11-3"></span>**2.13 diff-append-epoch**

The diff append epoch is a boolean (true/false) setting that indicates if the diff-file should be appended with the current epoch time. This can be used to track diffs over time so the diff file doesn't get cobbered each run. It is only used when diff-file is used.

Example:

```
[mirror]
diff-append-epoch = true
```
# <span id="page-12-0"></span>**2.14 compare-method**

The compare method is used to set how to compare an existing file with upstream file to determine whether a download is required:

- hash: this is the default which reads local file content and computes hashes (currently sha256sum), it is reliable but sometimes slower;
- stat: use file size and change time to compare, which is named after the stat() syscall, this avoids retrieving the full file content thus reducing some io workloads.

Example:

**[mirror]** compare-method = hash

# **MIRROR FILTERING**

<span id="page-14-0"></span>*NOTE: All references to whitelist/blacklist are deprecated, and will be replaced with allowlist/blocklist in 5.0*

The mirror filter configuration settings are in the same configuration file as the mirror settings. There are different configuration sections for the different plugin types.

Filtering Plugin package lists can use the [PEP503](https://www.python.org/dev/peps/pep-0503/#normalized-names) normalized names. Any non-normalized names in bandersnatch.conf will be automatically converted.

E.g. to Blocklist [discord.py](https://pypi.org/project/discord.py/) the string 'discord-py' is correct, but 'discord.PY' will also work.

# <span id="page-14-1"></span>**3.1 Plugins Enabling**

The plugins setting is a list of plugins to enable.

Example (enable all installed filter plugins):

- *Explicitly* enabling plugins is now mandatory for *activating plugins*
- They will *do nothing* without activation

Also, enabling will get plugin's defaults if not configured in their respective sections.

```
[plugins]
enabled = all
```
Example (only enable specific plugins):

```
[plugins]
enabled =
    allowlist_project
    blocklist_project
    ...
```
# <span id="page-15-0"></span>**3.2 allowlist / blocklist filtering settings**

The blocklist / allowlist settings are in configuration sections named [blocklist] and [allowlist] these section provides settings to indicate packages, projects and releases that should / should not be mirrored from PyPI.

This is useful to avoid syncing broken or malicious packages.

# <span id="page-15-1"></span>**3.3 packages**

The packages setting is a list of python [pep440 version specifier](https://www.python.org/dev/peps/pep-0440/#id51) of packages to not be mirrored. Enable version specifier filtering for blocklist and allowlist packages through enabling the 'blocklist\_release' and 'allowlist\_release' plugins, respectively.

Any packages matching the version specifier for blocklist packages will not be downloaded. Any packages not matching the version specifier for allowlist packages will not be downloaded.

Example:

```
[plugins]
enabled =
    blocklist_project
    blocklist_release
    allowlist_project
    allowlist_release
[blocklist]
packages =
    example1
    example2>=1.4.2, <1.9, !=1.5.*, !=1.6.*
[allowlist]
packages =
    black==18.5
    ptr
```
# <span id="page-15-2"></span>**3.4 Metadata Filtering**

Packages and release files may be selected by filtering on specific metadata value.

General form of configuration entries is:

```
[filter_some_metadata]
tag:tag:path.to.object =
   matcha
   matchb
```
# <span id="page-16-0"></span>**3.5 requirements files Filtering**

Packages and releases might be given as requirements.txt files

if requirements\_path is missing it is assumed to be system root folder  $('')$ 

```
[plugins]
enabled =
   project_requirements
   project_requirements_pinned
[allowlist]
requirements_path = /my_folder
requirements =
    requirements.txt
```
## <span id="page-16-1"></span>**3.5.1 Project Regex Matching**

Filter projects to be synced based on regex matches against their raw metadata entries straight from parsed downloaded json.

Example:

```
[regex_project_metadata]
not-null:info.classifiers =
        .*Programming Language :: Python :: 2.*
```
Valid tags are all,any,none,match-null,not-null, with default of any:match-null

All metadata provided by json is available, including info, last\_serial, releases, etc. headings.

## <span id="page-16-2"></span>**3.5.2 Release File Regex Matching**

Filter release files to be downloaded for projects based on regex matches against the stored metadata entries for each release file.

Example:

```
[regex_release_file_metadata]
any:release_file.packagetype =
    sdist
    bdist_wheel
```
Valid tags are the same as for projects.

Metadata available to match consists of info, release, and release\_file top level structures, with info containing the package-wide inthe fo, release containing the version of the release and release\_file the metadata for an individual file for that release.

## <span id="page-17-0"></span>**3.6 Prerelease filtering**

Bandersnatch includes a plugin to filter our pre-releases of packages. To enable this plugin simply add prerelease\_release to the enabled plugins list.

```
[plugins]
enabled =
   prerelease_release
```
# <span id="page-17-1"></span>**3.7 Regex filtering**

Advanced users who would like finer control over which packages and releases to filter can use the regex Bandersnatch plugin.

This plugin allows arbitrary regular expressions to be defined in the configuration, any package name or release version that matches will *not* be downloaded.

The plugin can be activated for packages and releases separately. For example to activate the project regex filter simply add it to the configuration as before:

```
[plugins]
enabled =
    regex_project
```
If you'd like to filter releases using the regex filter use regex\_release instead.

The regex plugin requires an extra section in the config to define the actual patterns to used for filtering:

```
[filter_regex]
packages =
    .+-evil$
releases =
    .+alpha\d$
```
Note the same filter\_regex section may include a packages and a releases entry with any number of regular expressions.

## <span id="page-17-2"></span>**3.8 Platform-specific binaries filtering**

This filter allows advanced users not interesting in Windows/macOS/Linux specific binaries to not mirror the corresponding files.

```
[plugins]
enabled =
    exclude_platform
[blocklist]
platforms =
    windows
```
Available platforms are: windows macos freebsd linux.

## <span id="page-18-0"></span>**3.9 Keep only latest releases**

You can also keep only the latest releases based on greatest [Version](https://packaging.pypa.io/en/latest/version.html) numbers.

```
[plugins]
enabled =
    latest_release
[latest_release]
keep = 3
```
By default, the plugin does not filter out any release. You have to add the keep setting.

You should be aware that it can break requirements. Prereleases are also kept.

## <span id="page-18-1"></span>**3.10 Block projects above a specified size threshold**

There is an increasing number of projects that consume a large amount of space. At the time of writing (Jan 2021) the [stats](https://pypi.org/stats/) shows some of the top projects consume over 100GB each, and the top 100 projects all consume more than 8GB each.

If your usecase for a PyPI mirror is to have the diversity of packages but you have storage constraints, it may be preferrable to block large packages. This can be done with the size\_project\_metadata plugin.

```
[plugins]
enabled =
   size_project_metadata
[size_project_metadata]
max_package_size = 1G
```
This will block the download of any project whose total size exceeds 1GB. (The value of max\_package\_size can be either an integer number of bytes or a human- readable value as shown.)

It can be combined with an allowlist to overrule the size limit for large projects you are actually interested in and want make exceptions for. The following has the logic of including all projects where the size is <1GB *or* the name is [numpy.](https://pypi.org/project/numpy/)

```
[plugins]
enabled =
    size_project_metadata
[allowlist]
packages =
    numpy
[size_project_metadata]
max_package_size = 1G
```
If the allowlist\_project is also enabled, then the filter becomes a logical and, e.g. the following will include all projects where the size is  $\langle 1 \text{GB} \text{and} \text{the name appears in the allowable}: \rangle$ 

```
[plugins]
enabled =
    size_project_metadata
```
(continues on next page)

(continued from previous page)

```
allowlist_project
[allowlist]
packages =
   numpy
    scapy
    flask
[size_project_metadata]
max_package_size = 1G
```
Note that because projects naturally grow in size, one that was once within the size can grow beyond the limit, and will stop being updated. It is then a choice for the maintainer to make whether to add the package to the exception list (and possibly run a bandersnatch mirror --force-check) or to prune the project from the mirror (with bandersnatch delete <package\_name>).

## **CHAPTER**

# **SERVING YOUR MIRROR**

<span id="page-20-0"></span>So if you've had a successful bandersnatch mirror run, you're now ready to server your mirror. Any webserver can do this, as long as it can serve the simple HTML and packages directory that the HTML links to.

# <span id="page-20-1"></span>**4.1 BanderX**

banderx is a very simple [NGINX](https://www.nginx.com/) docker image with a sample config included. The example only does HTTP and expects you to do your own HTTPS/TLS elsewhere.

- Default config is not setup for hash\_index =  $true$  synced bandersnatch mirror
	- The *hash\_index* serving config is in the example config and needs to be uncommented
	- It also sets the correct JSON MIME type for /json + /pypi

## <span id="page-20-2"></span>**4.1.1 Docker Build**

- cd src/banderx
- docker build -t banderx .

## <span id="page-20-3"></span>**4.1.2 Docker Run**

- docker run --name bandersnatch\_nginx --mount type=bind, source=/data/pypi/ web, target=/data/pypi/web banderx
- For custom config add:
	- --mount type=bind, source=\$PWD/nginx.conf, target=/config/nginx.conf

## <span id="page-20-4"></span>**4.1.3 Bind Mount Nginx Config**

If you want a different nginx config bind mount to:

• /config/nginx.conf

The config defaults for the mirror to be bind mounted to:

• /data/pypi/web

### **CHAPTER**

**FIVE**

# **CONTRIBUTING**

<span id="page-22-0"></span>So you want to help out? Awesome. Go you!

# <span id="page-22-1"></span>**5.1 Code of Conduct**

Everyone interacting in the bandersnatch project's codebases, issue trackers, chat rooms, and mailing lists is expected to follow the [PSF Code of Conduct.](https://github.com/pypa/.github/blob/main/CODE_OF_CONDUCT.md)

# <span id="page-22-2"></span>**5.2 Getting Started**

Bandersnatch is developed using the [GitHub Flow](https://guides.github.com/introduction/flow/)

## <span id="page-22-3"></span>**5.2.1 Pre Install**

Please make sure you system has the following:

- Python 3.8.0 or greater
- git client

## <span id="page-22-4"></span>**5.2.2 Checkout bandersnatch**

Lets now cd to where we want the code and clone the repo:

- cd somewhere
- git clone git@github.com:pypa/bandersnatch.git

# <span id="page-22-5"></span>**5.2.3 Development venv**

One way to develop and install all the dependencies of bandersnatch is to use a venv.

• First create one and upgrade pip

```
python3 -m venv /path/to/venv
/path/to/venv/bin/pip install --upgrade pip
```
For example:

```
$ python3 -m venv bandersnatchvenv
$ bandersnatchvenv/bin/pip install --upgrade pip
Collecting pip
 Using cached https://files.pythonhosted.org/packages/0f/74/
˓→ecd13431bcc456ed390b44c8a6e917c1820365cbebcb6a8974d1cd045ab4/pip-10.0.1-py2.py3-
˓→none-any.whl
Installing collected packages: pip
 Found existing installation: pip 9.0.3
   Uninstalling pip-9.0.3:
      Successfully uninstalled pip-9.0.3
Successfully installed pip-10.0.1
```
#### • Then install the dependencies to the venv:

/path/to/venv/bin/pip install -r requirements.txt -r test-requirements.txt

#### For example:

```
$ bandersnatchvenv/bin/pip install -r requirements.txt -r test-requirements.txt
Collecting six==1.10.0 (from -r requirements.txt (line 2))
 Downloading https://files.pythonhosted.org/packages/c8/0a/
˓→b6723e1bc4c516cb687841499455a8505b44607ab535be01091c0f24f079/six-1.10.0-py2.py3-
˓→none-any.whl
Collecting pyparsing==2.1.10 (from -r requirements.txt (line 3))
 Downloading https://files.pythonhosted.org/packages/2b/f7/
˓→e5a178fc3ea4118a0edce2a8d51fc14e680c745cf4162e4285b437c43c94/pyparsing-2.1.10-py2.
˓→py3-none-any.whl (56kB)
   100% || 61kB 2.3MB/s
Collecting python-dateutil==2.6.0 (from -r requirements.txt (line 4))
 Downloading https://files.pythonhosted.org/packages/40/8b/
˓→275015d7a9ec293cf1bbf55433258fbc9d0711890a7f6dc538bac7b86bce/python_dateutil-2.6.0-
˓→py2.py3-none-any.whl (194kB)
    100% || 194kB 1.3MB/s
Collecting packaging==16.8 (from -r requirements.txt (line 5))
 Downloading https://files.pythonhosted.org/packages/87/1b/
˓→c39b7c65b5612812b83d6cab7ef2885eac9f6beb0b7b8a7071a186aea3b1/packaging-16.8-py2.py3-
˓→none-any.whl
Collecting requests==2.12.4 (from -r requirements.txt (line 6))
 Downloading https://files.pythonhosted.org/packages/ed/9e/
˓→60cc074968c095f728f0d8d28370e8d396fa60afb7582735563cccf223dd/requests-2.12.4-py2.
˓→py3-none-any.whl (576kB)
   100% || 583kB 3.2MB/s
Collecting xmlrpc2 == 0.3.1 (from -r requirements.txt (line 7))
Collecting bandersnatch==2.1.3 (from -r requirements.txt (line 8))
 Downloading https://files.pythonhosted.org/packages/25/41/
˓→9082fcbf20ff536f990e538957eed7474d78b9dcecd018530684ae058995/bandersnatch-2.1.3-py3-
˓→none-any.whl
Collecting flake8 (from -r test-requirements.txt (line 1))
 Downloading https://files.pythonhosted.org/packages/b9/dc/
˓→14e9d94c770b8c4ef584e906c7583e74864786a58d47de101f2767d50c0b/flake8-3.5.0-py2.py3-
˓→none-any.whl (69kB)
   100% || 71kB 4.8MB/s
Collecting pep8 (from -r test-requirements.txt (line 2))
 Downloading https://files.pythonhosted.org/packages/42/3f/
˓→669429ce58de2c22d8d2c542752e137ec4b9885fff398d3eceb1a7f5acb4/pep8-1.7.1-py2.py3-
˓→none-any.whl (41kB)
   100% || 51kB 9.6MB/s
```
(continues on next page)

```
(continued from previous page)
```

```
Collecting pytest (from -r test-requirements.txt (line 3))
 Downloading https://files.pythonhosted.org/packages/76/52/
˓→fc48d02492d9e6070cb672d9133382e83084f567f88eff1c27bd2c6c27a8/pytest-3.5.1-py2.py3-
˓→none-any.whl (192kB)
    100% || 194kB 2.8MB/s
Collecting pytest-codecheckers (from -r test-requirements.txt (line 4))
 Downloading https://files.pythonhosted.org/packages/53/09/
˓→263669db13955496e77017f389693c1e1dd77d98fd4afd51b133162e858f/pytest-codecheckers-0.
\leftarrow2.tar.gz
Collecting pytest-cov (from -r test-requirements.txt (line 5))
 Downloading https://files.pythonhosted.org/packages/30/7d/
˓→7f6a78ae44a1248ee28cc777586c18b28a1df903470e5d34a6e25712b8aa/pytest_cov-2.5.1-py2.
˓→py3-none-any.whl
Collecting pytest-timeout (from -r test-requirements.txt (line 6))
 Downloading https://files.pythonhosted.org/packages/69/7f/
˓→33a67c2494c6c337daca935192b7de09d30b54e568c981ed0681380393c4/pytest_timeout-1.2.1-
˓→py2.py3-none-any.whl
Collecting pytest-cache (from -r test-requirements.txt (line 7))
  Downloading https://files.pythonhosted.org/packages/d1/15/
˓→082fd0428aab33d2bafa014f3beb241830427ba803a8912a5aaeaf3a5663/pytest-cache-1.0.tar.gz
Requirement already satisfied: setuptools in /private/tmp/bandersnatchvenv/lib/
˓→python3.6/site-packages (from -r test-requirements.txt (line 8)) (39.0.1)
Collecting tox (from -r test-requirements.txt (line 9))
 Downloading https://files.pythonhosted.org/packages/e6/41/
˓→4dcfd713282bf3213b0384320fa8841e4db032ddcb80bc08a540159d42a8/tox-3.0.0-py2.py3-none-
\rightarrowany.whl (60kB)
   100% || 61kB 2.2MB/s
Collecting pycodestyle<2.4.0,>=2.0.0 (from flake8->-r test-requirements.txt (line 1))
 Downloading https://files.pythonhosted.org/packages/e4/81/
˓→78fe51eb4038d1388b7217dd63770b0f428370207125047312886c923b26/pycodestyle-2.3.1-py2.
˓→py3-none-any.whl (45kB)
    100% || 51kB 4.4MB/s
Collecting mccabe<0.7.0, > = 0.6.0 (from flake8->-r test-requirements.txt (line 1))
 Downloading https://files.pythonhosted.org/packages/87/89/
˓→479dc97e18549e21354893e4ee4ef36db1d237534982482c3681ee6e7b57/mccabe-0.6.1-py2.py3-
˓→none-any.whl
Collecting pyflakes<1.7.0,>=1.5.0 (from flake8->-r test-requirements.txt (line 1))
 Downloading https://files.pythonhosted.org/packages/d7/40/
˓→733bcc64da3161ae4122c11e88269f276358ca29335468005cb0ee538665/pyflakes-1.6.0-py2.py3-
˓→none-any.whl (227kB)
   100% || 235kB 2.6MB/s
Collecting py>=1.5.0 (from pytest->-r test-requirements.txt (line 3))
  Downloading https://files.pythonhosted.org/packages/67/a5/
˓→f77982214dd4c8fd104b066f249adea2c49e25e8703d284382eb5e9ab35a/py-1.5.3-py2.py3-none-
˓→any.whl (84kB)
    100% || 92kB 3.8MB/s
Collecting plugy<0.7,>=0.5 (from pytest->-r test-requirements.txt (line 3))
 Downloading https://files.pythonhosted.org/packages/ba/65/
˓→ded3bc40bbf8d887f262f150fbe1ae6637765b5c9534bd55690ed2c0b0f7/pluggy-0.6.0-py3-none-
˓→any.whl
Collecting more-itertools>=4.0.0 (from pytest->-r test-requirements.txt (line 3))
 Downloading https://files.pythonhosted.org/packages/7a/46/
˓→886917c6a4ce49dd3fff250c01c5abac5390d57992751384fe61befc4877/more_itertools-4.1.0-
˓→py3-none-any.whl (47kB)
   100% || 51kB 3.9MB/s
Collecting attrs>=17.4.0 (from pytest->-r test-requirements.txt (line 3))
 Downloading https://files.pythonhosted.org/packages/41/59/
→cedf87e91ed541be7957c501a92102f9cc6363c623a7666d69d51c78ac5b/attrs-18.100ptipyys20p,py3tpage)
˓→none-any.whl
```
(continued from previous page)

```
Collecting coverage>=3.7.1 (from pytest-cov->-r test-requirements.txt (line 5))
 Downloading https://files.pythonhosted.org/packages/a3/7e/
˓→c94c21d643bfe7017615994df7b52292a33c8dcf36a6f694af110594edba/coverage-4.5.1-cp36-
˓→cp36m-macosx_10_12_x86_64.whl (178kB)
    100% || 184kB 3.3MB/s
Collecting execnet>=1.1.dev1 (from pytest-cache->-r test-requirements.txt (line 7))
 Downloading https://files.pythonhosted.org/packages/f9/76/
˓→3343e69a2a1602052f587898934e5fea395d22310d39c07955596597227c/execnet-1.5.0-py2.py3-
˓→none-any.whl
Collecting virtualenv>=1.11.2 (from tox->-r test-requirements.txt (line 9))
 Downloading https://files.pythonhosted.org/packages/ed/ea/
˓→e20b5cbebf45d3096e8138ab74eda139595d827677f38e9dd543e6015bdf/virtualenv-15.2.0-py2.
˓→py3-none-any.whl (2.6MB)
   100% || 2.6MB 3.3MB/s
Collecting apipkg>=1.4 (from execnet>=1.1.dev1->pytest-cache->-r test-requirements.
˓→txt (line 7))
 Downloading https://files.pythonhosted.org/packages/94/72/
˓→fd4f2e46ce7b0d388191c819ef691c8195fab09602bbf1a2f92aa5351444/apipkg-1.4-py2.py3-
˓→none-any.whl
Installing collected packages: six, pyparsing, python-dateutil, packaging, requests,
→xmlrpc2, bandersnatch, pycodestyle, mccabe, pyflakes, flake8, pep8, py, pluggy,
˓→more-itertools, attrs, pytest, pytest-codecheckers, coverage, pytest-cov, pytest-
˓→timeout, apipkg, execnet, pytest-cache, virtualenv, tox
 Running setup.py install for pytest-codecheckers ... done
 Running setup.py install for pytest-cache ... done
Successfully installed apipkg-1.4 attrs-18.1.0 bandersnatch-2.1.3 coverage-4.5.1
˓→execnet-1.5.0 flake8-3.5.0 mccabe-0.6.1 more-itertools-4.1.0 packaging-16.8 pep8-1.
˓→7.1 pluggy-0.6.0 py-1.5.3 pycodestyle-2.3.1 pyflakes-1.6.0 pyparsing-2.1.10 pytest-
˓→3.5.1 pytest-cache-1.0 pytest-codecheckers-0.2 pytest-cov-2.5.1 pytest-timeout-1.2.
˓→1 python-dateutil-2.6.0 requests-2.12.4 six-1.10.0 tox-3.0.0 virtualenv-15.2.0
˓→xmlrpc2-0.3.1
```
• Finally install bandersnatch in editable mode:

/path/to/venv/bin/pip install -e .

# <span id="page-25-0"></span>**5.3 Creating a Pull Request**

## <span id="page-25-1"></span>**5.3.1 Changelog entry**

PRs must have an entry in CHANGES.md that references the PR number in the format of "PR #{number}". You can get the number your PR will be assigned beforehand using [Next PR Number.](https://ichard26.github.io/next-pr-number/?owner=pypa&name=bandersnatch) Some trival changes (eg. typo fixes) won't need an entry, but most of the time, your change will. If unsure, take a look at what's been logged before or just add one to be safe.

This is enforced by a GitHub Actions workflow.

# <span id="page-26-0"></span>**5.4 Running Bandersnatch**

You will need to customize src/bandersnatch/default.conf and run via the following:

WARNING: Bandersnatch will go off and sync from pypi.org and use large amounts of disk space!

```
cd bandersnatch
/path/to/venv/bin/pip install --upgrade .
/path/to/venv/bin/bandersnatch -c src/bandersnatch/default.conf mirror
```
# <span id="page-26-1"></span>**5.5 Running Unit Tests**

We use tox to run tests.  $\text{tox.ini}$  has the options needed, so running tests is very easy.

```
cd bandersnatch
/path/to/venv/bin/tox [-vv]
```
Example output:

```
$ tox
GLOB sdist-make: /Users/dhubbard/PycharmProjects/bandersnatch/setup.py
py36 create: /Users/dhubbard/PycharmProjects/bandersnatch/.tox/py36
py36 installdeps: -rtest-requirements.txt
py36 inst: /Users/dhubbard/PycharmProjects/bandersnatch/.tox/dist/bandersnatch-2.2.1.
\rightarrowzip
py36 installed: apipkg==1.4,attrs==18.1.0,bandersnatch==2.2.1,certifi==2018.4.16,
˓→chardet==3.0.4,coverage==4.5.1,execnet==1.5.0,flake8==3.5.0,idna==2.6,mccabe==0.6.1,
˓→more-itertools==4.1.0,packaging==17.1,pep8==1.7.1,pluggy==0.6.0,py==1.5.3,
˓→pycodestyle==2.3.1,pyflakes==1.6.0,pyparsing==2.2.0,pytest==3.5.1,pytest-cache==1.0,
˓→pytest-codecheckers==0.2,pytest-cov==2.5.1,pytest-timeout==1.2.1,python-dateutil==2.
˓→7.3,requests==2.18.4,six==1.11.0,tox==3.0.0,urllib3==1.22,virtualenv==15.2.0,
\rightarrowxmlrpc2==0.3.1
py36 runtests: PYTHONHASHSEED='42669967'
py36 runtests: commands[0] | pytest
=========================================================================================================================
→test session starts
 ˓→=========================================================================================================================
platform darwin - Python 3.6.5, pytest-3.5.1, py-1.5.3, pluggy-0.6.0
rootdir: /Users/dhubbard/PycharmProjects/bandersnatch, inifile: pytest.ini
plugins: timeout-1.2.1, cov-2.5.1, codecheckers-0.2
timeout: 10.0s method: signal
collected 94 items
src/bandersnatch/__init__.py ..
˓→
                                                                                                  Ĺ,
˓→
                                                                                                 Ō,
˓→ [ 2%]
src/bandersnatch/buildout.py ..
                                                                                                  Ľ,
˓→
                                                                                                  Ľ,
˓→
                                                                                                  Ċ,
ightharpoonup [ 4%]
src/bandersnatch/log.py ..
                                                                                                  Ē.
˓→
                                                                                                 \Box˓→
                                                                                                 \Box˓→ [ 6%]
```
(continues on next page)

(continued from previous page)

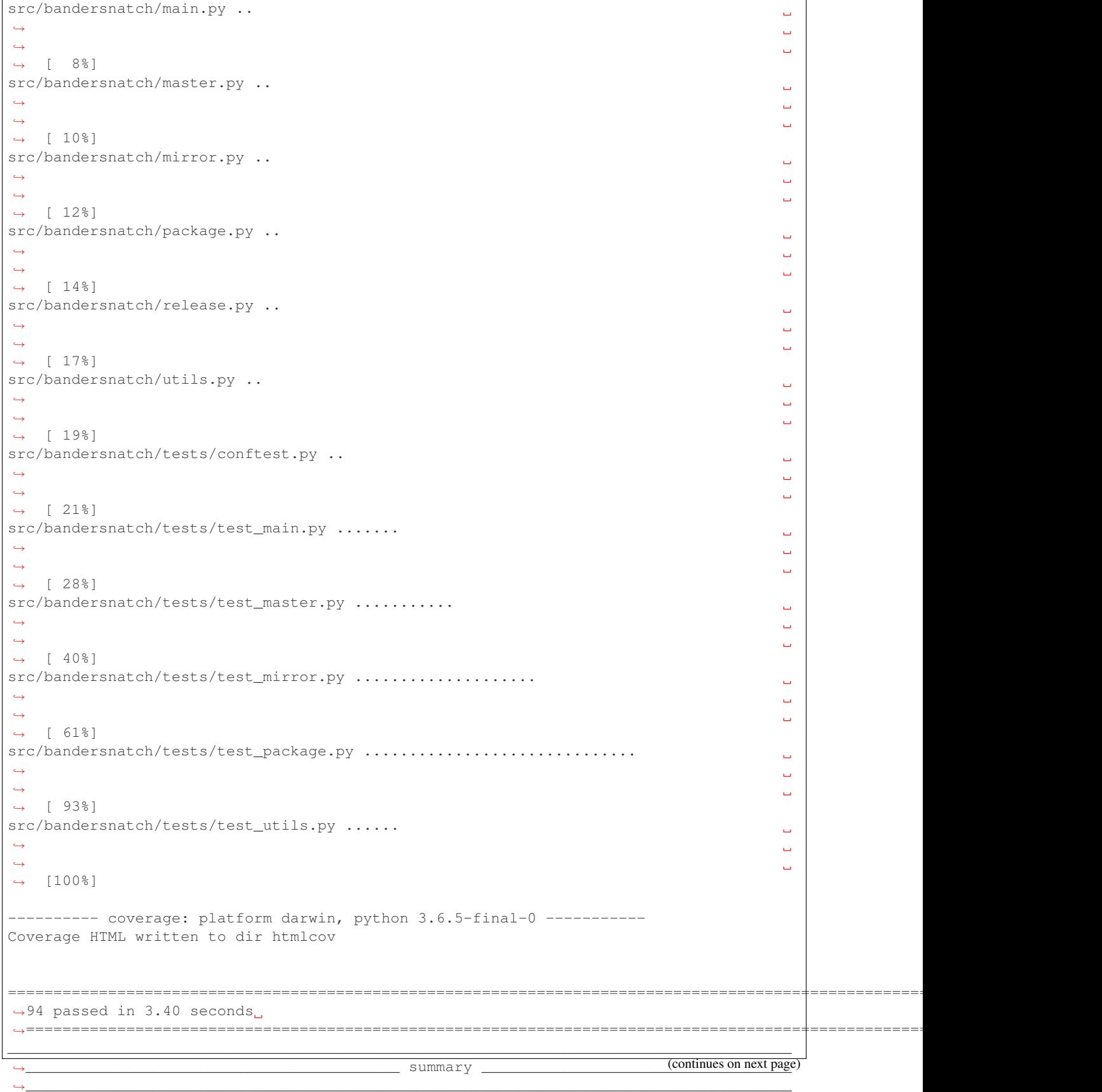

(continued from previous page)

```
py36: commands succeeded
congratulations :)
```
#### You want to see:

```
py3: commands succeeded
congratulations :)
```
# <span id="page-28-0"></span>**5.6 Making a release**

Please rely on GitHub actions to cut a release.

To do so, make a [GitHub Release](https://docs.github.com/en/free-pro-team@latest/github/administering-a-repository/managing-releases-in-a-repository) and GitHub Actions will package and upload to PyPI.

### **CHAPTER**

**SIX**

# **BANDERSNATCH**

# <span id="page-30-6"></span><span id="page-30-1"></span><span id="page-30-0"></span>**6.1 bandersnatch package**

## <span id="page-30-2"></span>**6.1.1 Package contents**

## <span id="page-30-3"></span>**6.1.2 Submodules**

## <span id="page-30-4"></span>**6.1.3 bandersnatch.configuration module**

Module containing classes to access the bandersnatch configuration file

**class** bandersnatch.configuration.**BandersnatchConfig**(*\*args: Any*, *\*\*kwargs: Any*) Bases: [object](https://docs.python.org/3/library/functions.html#object)

**SHOWN\_DEPRECATIONS = False**

**check\_for\_deprecations**() → [None](https://docs.python.org/3/library/constants.html#None)

**load\_configuration**() → [None](https://docs.python.org/3/library/constants.html#None) Read the configuration from a configuration file

<span id="page-30-5"></span>**class** bandersnatch.configuration.**SetConfigValues**(*json\_save*, *root\_uri*, *diff\_file\_path*,

*diff\_append\_epoch*, *digest\_name*, *storage\_backend\_name*, *cleanup*, *release\_files\_save*, *compare\_method*)

```
Bases: tuple
```
**cleanup: [bool](https://docs.python.org/3/library/functions.html#bool)** Alias for field number 6

**compare\_method: [str](https://docs.python.org/3/library/stdtypes.html#str)** Alias for field number 8

**diff\_append\_epoch: [bool](https://docs.python.org/3/library/functions.html#bool)** Alias for field number 3

**diff\_file\_path: [str](https://docs.python.org/3/library/stdtypes.html#str)** Alias for field number 2

**digest\_name: [str](https://docs.python.org/3/library/stdtypes.html#str)** Alias for field number 4

**json\_save: [bool](https://docs.python.org/3/library/functions.html#bool)** Alias for field number 0

**release\_files\_save: [bool](https://docs.python.org/3/library/functions.html#bool)** Alias for field number 7

<span id="page-31-5"></span>**root\_uri: [str](https://docs.python.org/3/library/stdtypes.html#str)** Alias for field number 1

#### **storage\_backend\_name: [str](https://docs.python.org/3/library/stdtypes.html#str)** Alias for field number 5

```
class bandersnatch.configuration.Singleton
    Bases: type
```

```
bandersnatch.configuration.validate_config_values(config: config-
                                                     parser.ConfigParser) → bander-
                                                     snatch.configuration.SetConfigValues
```
## <span id="page-31-0"></span>**6.1.4 bandersnatch.delete module**

```
async bandersnatch.delete.delete_packages(config: configparser.ConfigParser, args:
                                                  argparse.Namespace, master: bander-
                                                  snatch.master.Master) \rightarrowint
async bandersnatch.delete.delete_path(blob_path: pathlib.Path, dry_run: bool = False) →
```
[int](https://docs.python.org/3/library/functions.html#int)

### <span id="page-31-1"></span>**6.1.5 bandersnatch.filter module**

#### Blocklist management

```
class bandersnatch.filter.Filter(*args: Any, **kwargs: Any)
    object
```
Base Filter class

#### **property allowlist**

#### **property blocklist**

**check\_match**(*\*\*kwargs: Any*) → [bool](https://docs.python.org/3/library/functions.html#bool) Check if the plugin matches based on the arguments provides.

Returns True if the values match a filter rule, False otherwise

Return type [bool](https://docs.python.org/3/library/functions.html#bool)

```
deprecated_name: str = ''
```

```
filter (metadata: dict) \rightarrowbool
```
Check if the plugin matches based on the package's metadata.

Returns True if the values match a filter rule, False otherwise

Return type [bool](https://docs.python.org/3/library/functions.html#bool)

```
initialize_plugin() → None
    Code to initialize the plugin
```

```
name = 'filter'
```

```
class bandersnatch.filter.FilterMetadataPlugin(*args: Any, **kwargs: Any)
    Bases: bandersnatch.filter.Filter
```
Plugin that blocks sync operations for an entire project based on info fields.

```
name = 'metadata_plugin'
```

```
class bandersnatch.filter.FilterProjectPlugin(*args: Any, **kwargs: Any)
    bandersnatch.filter.Filter
```
Plugin that blocks sync operations for an entire project

```
name = 'project_plugin'
```

```
class bandersnatch.filter.FilterReleaseFilePlugin(*args: Any, **kwargs: Any)
    bandersnatch.filter.Filter
```
Plugin that modify the download of specific release or dist files

#### **name = 'release\_file\_plugin'**

<span id="page-32-0"></span>**class** bandersnatch.filter.**FilterReleasePlugin**(*\*args: Any*, *\*\*kwargs: Any*) Bases: [bandersnatch.filter.Filter](#page-31-2)

Plugin that modifies the download of specific releases or dist files

#### **name = 'release\_plugin'**

**class** bandersnatch.filter.**LoadedFilters**(*load\_all: [bool](https://docs.python.org/3/library/functions.html#bool) = False*)

Bases: [object](https://docs.python.org/3/library/functions.html#object)

A class to load all of the filters enabled

```
ENTRYPOINT_GROUPS = ['bandersnatch_filter_plugins.v2.project', 'bandersnatch_filter_pl
```
**filter\_metadata\_plugins**() → List[*[bandersnatch.filter.Filter](#page-31-2)*] Load and return the metadata filtering plugin objects

Returns List of objects derived from the bandersnatch.filter.Filter class

Return type list of bandersnatch.filter.Filter

**filter\_project\_plugins**() → List[*[bandersnatch.filter.Filter](#page-31-2)*] Load and return the project filtering plugin objects

Returns List of objects derived from the bandersnatch.filter.Filter class

Return type list of bandersnatch.filter.Filter

**filter\_release\_file\_plugins**() → List[*[bandersnatch.filter.Filter](#page-31-2)*] Load and return the release file filtering plugin objects

Returns List of objects derived from the bandersnatch.filter.Filter class

Return type list of bandersnatch.filter.Filter

**filter\_release\_plugins**() → List[*[bandersnatch.filter.Filter](#page-31-2)*] Load and return the release filtering plugin objects

Returns List of objects derived from the bandersnatch.filter.Filter class

Return type list of bandersnatch.filter.Filter

## <span id="page-33-4"></span><span id="page-33-0"></span>**6.1.6 bandersnatch.log module**

bandersnatch.log.**setup\_logging**(*args: Any*) → [logging.StreamHandler](https://docs.python.org/3/library/logging.handlers.html#logging.StreamHandler)

## <span id="page-33-1"></span>**6.1.7 bandersnatch.main module**

**async** bandersnatch.main.**async\_main**(*args: [argparse.Namespace](https://docs.python.org/3/library/argparse.html#argparse.Namespace)*, *config: [config](https://docs.python.org/3/library/configparser.html#configparser.ConfigParser)[parser.ConfigParser](https://docs.python.org/3/library/configparser.html#configparser.ConfigParser)*) → [int](https://docs.python.org/3/library/functions.html#int)

bandersnatch.main.**main**(*loop: Optional[asyncio.events.AbstractEventLoop] = None*) → [int](https://docs.python.org/3/library/functions.html#int)

## <span id="page-33-2"></span>**6.1.8 bandersnatch.master module**

<span id="page-33-3"></span>**class** bandersnatch.master.**Master**(*url: [str](https://docs.python.org/3/library/stdtypes.html#str)*, *timeout: [float](https://docs.python.org/3/library/functions.html#float) = 10.0*, *global\_timeout: Optional[\[float\]](https://docs.python.org/3/library/functions.html#float) = 18000.0*)

Bases: [object](https://docs.python.org/3/library/functions.html#object)

**async all\_packages** ()  $\rightarrow$  Dict[\[str,](https://docs.python.org/3/library/stdtypes.html#str) [int\]](https://docs.python.org/3/library/functions.html#int)

**async changed\_packages**(*last\_serial: [int](https://docs.python.org/3/library/functions.html#int)*) → Dict[\[str,](https://docs.python.org/3/library/stdtypes.html#str) [int\]](https://docs.python.org/3/library/functions.html#int)

- **async check\_for\_stale\_cache**(*path: [str](https://docs.python.org/3/library/stdtypes.html#str)*, *required\_serial: Optional[\[int\]](https://docs.python.org/3/library/functions.html#int)*, *got\_serial: Op-* $\phi$ *tional[\[int\]](https://docs.python.org/3/library/functions.html#int)*)  $\rightarrow$  [None](https://docs.python.org/3/library/constants.html#None)
- **get**(*path: [str](https://docs.python.org/3/library/stdtypes.html#str)*, *required\_serial: Optional[\[int\]](https://docs.python.org/3/library/functions.html#int)*, *\*\*kw: Any*) → AsyncGenerator[aiohttp.client\_reqrep.ClientResponse, [None\]](https://docs.python.org/3/library/constants.html#None)

**async get\_package\_metadata**(*package\_name: [str](https://docs.python.org/3/library/stdtypes.html#str)*, *serial: [int](https://docs.python.org/3/library/functions.html#int) = 0*) → Any

- **async rpc**(*method\_name: [str](https://docs.python.org/3/library/stdtypes.html#str), serial:*  $int = 0$  $int = 0$ )  $\rightarrow$  Any
- **async url\_fetch**(*url: [str](https://docs.python.org/3/library/stdtypes.html#str)*, *file\_path: [pathlib.Path](https://docs.python.org/3/library/pathlib.html#pathlib.Path)*, *executor: Optional[Union[concurrent.futures.process.ProcessPoolExecutor, concurrent.futures.thread.ThreadPoolExecutor]] = None, <i>chunk\_size:*  $int = 65536$  $int = 65536$   $\rightarrow$ [None](https://docs.python.org/3/library/constants.html#None)

```
property xmlrpc_url
```
**exception** bandersnatch.master.**StalePage**

Bases: [Exception](https://docs.python.org/3/library/exceptions.html#Exception)

We got a page back from PyPI that doesn't meet our expected serial.

#### **exception** bandersnatch.master.**XmlRpcError**

Bases: aiohttp.client\_exceptions.ClientError

Issue getting package listing from PyPI Repository

## <span id="page-34-1"></span><span id="page-34-0"></span>**6.1.9 bandersnatch.mirror module**

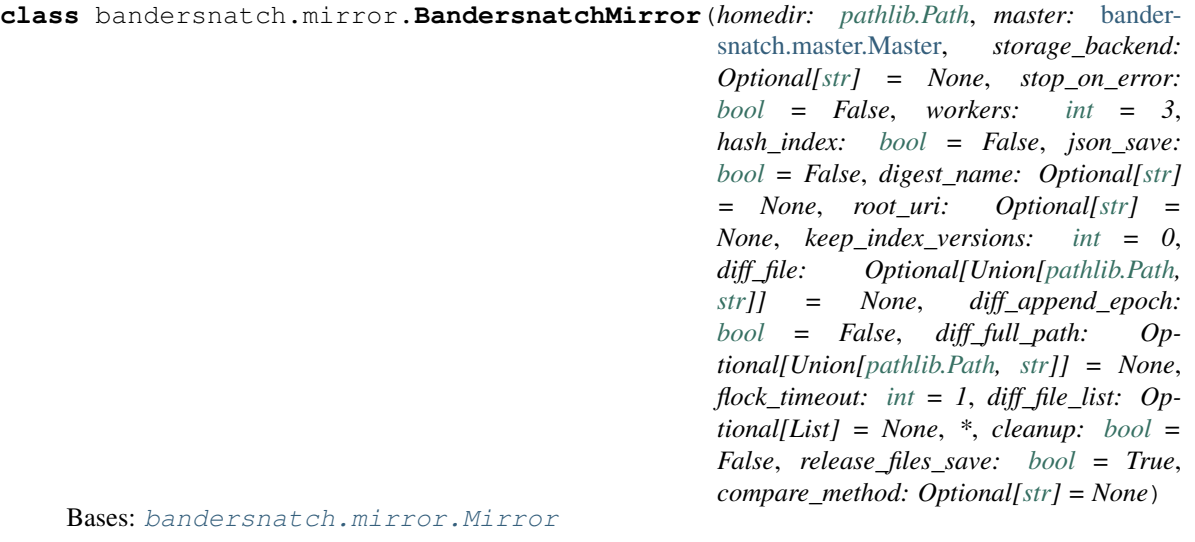

**async cleanup\_non\_pep\_503\_paths**(*package:* [bandersnatch.package.Package](#page-35-2)) → [None](https://docs.python.org/3/library/constants.html#None) Before 4.0 we use to store backwards compatible named dirs for older pip This function checks for them and cleans them up

```
async determine_packages_to_sync() → None
```
Update the self.packages\_to\_sync to contain packages that need to be synced.

**async download\_file**(*url: [str](https://docs.python.org/3/library/stdtypes.html#str)*, *file\_size: [str](https://docs.python.org/3/library/stdtypes.html#str)*, *upload\_time: [datetime.datetime](https://docs.python.org/3/library/datetime.html#datetime.datetime)*, *sha256sum: [str](https://docs.python.org/3/library/stdtypes.html#str)*, *chunk\_size:*  $int = 65536$  $int = 65536$ )  $\rightarrow$  Optional[\[pathlib.Path\]](https://docs.python.org/3/library/pathlib.html#pathlib.Path)

```
errors = False
```

```
finalize_sync() → None
```

```
find_package_indexes_in_dir(simple_dir: pathlib.Path) → List[str]
```
Given a directory that contains simple packages indexes, return a sorted list of normalized package names. This presumes every directory within is a simple package index directory.

```
find_target_serial() → int
```
**gen\_data\_requires\_python**(*release: Dict*) → [str](https://docs.python.org/3/library/stdtypes.html#str)

**generate\_simple\_page**(*package:* [bandersnatch.package.Package](#page-35-2)) → [str](https://docs.python.org/3/library/stdtypes.html#str)

```
property generationfile
```

```
get_simple_dirs(simple_dir: pathlib.Path) → List[pathlib.Path]
     Return a list of simple index directories that should be searched for package indexes when compiling the
     main index page.
```
**json\_file**(*package\_name: [str](https://docs.python.org/3/library/stdtypes.html#str)*) → [pathlib.Path](https://docs.python.org/3/library/pathlib.html#pathlib.Path)

**json\_pypi\_symlink**(*package\_name: [str](https://docs.python.org/3/library/stdtypes.html#str)*) → [pathlib.Path](https://docs.python.org/3/library/pathlib.html#pathlib.Path)

**need\_index\_sync = True**

**need\_wrapup = False**

**on\_error**(*exception: [BaseException](https://docs.python.org/3/library/exceptions.html#BaseException)*, *\*\*kwargs: Dict*) → [None](https://docs.python.org/3/library/constants.html#None)

**async process\_package**(*package:* [bandersnatch.package.Package](#page-35-2)) → [None](https://docs.python.org/3/library/constants.html#None)

**record\_finished\_package**(*name: [str](https://docs.python.org/3/library/stdtypes.html#str)*) → [None](https://docs.python.org/3/library/constants.html#None)

```
save \existsson metadata (str) \rightarrowbool
    Take the JSON metadata we just fetched and save to disk
```
**simple\_directory**(*package:* [bandersnatch.package.Package](#page-35-2)) → [pathlib.Path](https://docs.python.org/3/library/pathlib.html#pathlib.Path)

```
property statusfile
```
**sync** index page()  $\rightarrow$  [None](https://docs.python.org/3/library/constants.html#None)

**async sync\_release\_files** (*package:* [bandersnatch.package.Package](#page-35-2)) → [None](https://docs.python.org/3/library/constants.html#None) Purge + download files returning files removed + added

**sync\_simple\_page**(*package:* [bandersnatch.package.Package](#page-35-2)) → [None](https://docs.python.org/3/library/constants.html#None)

**property todolist**

**property webdir**

**wrapup\_successful\_sync**() → [None](https://docs.python.org/3/library/constants.html#None)

```
class bandersnatch.mirror.Mirror(master: bandersnatch.master.Master, workers: int = 3)
    object
```

```
async determine_packages_to_sync() → None
    Update the self.packages to sync to contain packages that need to be synced.
```

```
finalize_sync() → None
```

```
now = None
```
**on\_error**(*exception: [BaseException](https://docs.python.org/3/library/exceptions.html#BaseException)*, *\*\*kwargs: Dict*) → [None](https://docs.python.org/3/library/constants.html#None)

**async package\_syncer**(*idx: [int](https://docs.python.org/3/library/functions.html#int)*) → [None](https://docs.python.org/3/library/constants.html#None)

**packages\_to\_sync: Dict[\[str,](https://docs.python.org/3/library/stdtypes.html#str) Union[\[int,](https://docs.python.org/3/library/functions.html#int) [str\]](https://docs.python.org/3/library/stdtypes.html#str)] = {}**

**async process\_package** (*package:* [bandersnatch.package.Package](#page-35-2)) → [None](https://docs.python.org/3/library/constants.html#None)

**async sync\_packages**() → [None](https://docs.python.org/3/library/constants.html#None)

```
synced_serial: Optional[int] = 0
```
**async synchronize**(*specific\_packages: Optional[List[\[str\]](https://docs.python.org/3/library/stdtypes.html#str)] = None*) → Dict[\[str,](https://docs.python.org/3/library/stdtypes.html#str) Set[\[str\]](https://docs.python.org/3/library/stdtypes.html#str)]

**target\_serial: Optional[\[int\]](https://docs.python.org/3/library/functions.html#int) = None**

**async** bandersnatch.mirror.**mirror**(*config: [configparser.ConfigParser](https://docs.python.org/3/library/configparser.html#configparser.ConfigParser)*, *specific\_packages: Op* $\text{tional}[\text{List}[\text{str}]] = \text{None}] \rightarrow \text{int}$  $\text{tional}[\text{List}[\text{str}]] = \text{None}] \rightarrow \text{int}$  $\text{tional}[\text{List}[\text{str}]] = \text{None}] \rightarrow \text{int}$ 

## <span id="page-35-0"></span>**6.1.10 bandersnatch.package module**

```
class bandersnatch.package.Package(name: str, serial: int = 0)
     object
     filter all releases (release filters: List[Filter]) \rightarrowbool
           Filter releases and removes releases that fail the filters
     filter_all_releases_files(release_file_filters: List[Filter]) → bool
           Filter release files and remove empty releases after doing so.
     filter metadata (metadata filters: List[Filter]) \rightarrowbool
           Run the metadata filtering plugins
     property info
```
**property last\_serial**

<span id="page-36-2"></span>**property metadata**

**property release\_files**

**property releases**

**async update\_metadata**(*master: Master*, *attempts: [int](https://docs.python.org/3/library/functions.html#int) = 3*) → [None](https://docs.python.org/3/library/constants.html#None)

### <span id="page-36-0"></span>**6.1.11 bandersnatch.storage module**

#### <span id="page-36-1"></span>Storage management

**class** bandersnatch.storage.**Storage**(*\*args: Any*, *config: Optional[\[configparser.ConfigParser\]](https://docs.python.org/3/library/configparser.html#configparser.ConfigParser)*

*= None*, *\*\*kwargs: Any*)

Bases: [object](https://docs.python.org/3/library/functions.html#object)

Base Storage class

## **PATH\_BACKEND**

alias of [pathlib.Path](https://docs.python.org/3/library/pathlib.html#pathlib.Path)

```
static canonicalize_package(name: str) → str
```
- **compare\_files**(*file1: Union[\[pathlib.Path,](https://docs.python.org/3/library/pathlib.html#pathlib.Path) [str\]](https://docs.python.org/3/library/stdtypes.html#str)*, *file2: Union[\[pathlib.Path,](https://docs.python.org/3/library/pathlib.html#pathlib.Path) [str\]](https://docs.python.org/3/library/stdtypes.html#str)*) → [bool](https://docs.python.org/3/library/functions.html#bool) Compare two files and determine whether they contain the same data. Return True if they match
- **copy\_file**(*source: Union[\[pathlib.Path,](https://docs.python.org/3/library/pathlib.html#pathlib.Path) [str\]](https://docs.python.org/3/library/stdtypes.html#str)*, *dest: Union[\[pathlib.Path,](https://docs.python.org/3/library/pathlib.html#pathlib.Path) [str\]](https://docs.python.org/3/library/stdtypes.html#str)*) → [None](https://docs.python.org/3/library/constants.html#None) Copy a file from source to dest
- **delete** (*path: Union*[*pathlib.Path, [str\]](https://docs.python.org/3/library/stdtypes.html#str), dry\_run:*  $bool = False$  $bool = False$ *)*  $\rightarrow$  *[int](https://docs.python.org/3/library/functions.html#int)* Delete the provided path.
- **delete file** (*path: Union[\[pathlib.Path,](https://docs.python.org/3/library/pathlib.html#pathlib.Path) [str\]](https://docs.python.org/3/library/stdtypes.html#str)*, *dry run:*  $bool = False$  $bool = False$   $\rightarrow$  [int](https://docs.python.org/3/library/functions.html#int) Delete the provided path, recursively if necessary.

#### **property directory**

**exists** (*path: Union*[*pathlib.Path,*  $str$ ])  $\rightarrow$  [bool](https://docs.python.org/3/library/functions.html#bool) Check whether the provided path exists

**find** (*root: Union*[*pathlib.Path, [str\]](https://docs.python.org/3/library/stdtypes.html#str), dirs: [bool](https://docs.python.org/3/library/functions.html#bool)* =  $True$ )  $\rightarrow$  [str](https://docs.python.org/3/library/stdtypes.html#str) A test helper simulating 'find'.

Iterates over directories and filenames, given as relative paths to the root.

- **get\_file\_size**(*path: Union[\[pathlib.Path,](https://docs.python.org/3/library/pathlib.html#pathlib.Path) [str\]](https://docs.python.org/3/library/stdtypes.html#str)*) → [int](https://docs.python.org/3/library/functions.html#int) Get the size of a given path in bytes
- **get\_flock\_path**() → Union[\[pathlib.Path,](https://docs.python.org/3/library/pathlib.html#pathlib.Path) [str\]](https://docs.python.org/3/library/stdtypes.html#str)
- **get\_hash**(*path: Union*[*pathlib.Path, [str\]](https://docs.python.org/3/library/stdtypes.html#str), function: [str](https://docs.python.org/3/library/stdtypes.html#str) = 'sha256'*)  $\rightarrow$  str Get the sha256sum of a given path
- **get\_json\_paths**(*name: [str](https://docs.python.org/3/library/stdtypes.html#str)*) → Sequence[Union[\[pathlib.Path,](https://docs.python.org/3/library/pathlib.html#pathlib.Path) [str\]](https://docs.python.org/3/library/stdtypes.html#str)]
- **get\_lock**(*path: [str](https://docs.python.org/3/library/stdtypes.html#str)*) → [filelock.BaseFileLock](https://filelock.readthedocs.io/en/stable/index.html#filelock.BaseFileLock) Retrieve the appropriate *FileLock* backend for this storage plugin

**Parameters path**  $(s \nmid r)$  – The path to use for locking

Returns A *FileLock* backend for obtaining locks

Return type [filelock.BaseFileLock](https://filelock.readthedocs.io/en/stable/index.html#filelock.BaseFileLock)

- <span id="page-37-1"></span>**get upload time** (*path: Union*(*pathlib.Path, str*))  $\rightarrow$  [datetime.datetime](https://docs.python.org/3/library/datetime.html#datetime.datetime) Get the upload time of a given path
- **hash\_file**(*path: Union*[*pathlib.Path, [str\]](https://docs.python.org/3/library/stdtypes.html#str), function: [str](https://docs.python.org/3/library/stdtypes.html#str) = 'sha256'*)  $\rightarrow$  str
- **initialize\_plugin**() → [None](https://docs.python.org/3/library/constants.html#None) Code to initialize the plugin
- $is\_dir$  (*path: Union*[*pathlib.Path, [str\]](https://docs.python.org/3/library/stdtypes.html#str)*)  $\rightarrow$  [bool](https://docs.python.org/3/library/functions.html#bool) Check whether the provided path is a directory.
- $is$ *\_file*(*path: Union*[*pathlib.Path, [str\]](https://docs.python.org/3/library/stdtypes.html#str)*)  $\rightarrow$  [bool](https://docs.python.org/3/library/functions.html#bool) Check whether the provided path is a file.
- **iter\_dir**(*path: Union[\[pathlib.Path,](https://docs.python.org/3/library/pathlib.html#pathlib.Path) [str\]](https://docs.python.org/3/library/stdtypes.html#str)*) → Generator[Union[\[pathlib.Path,](https://docs.python.org/3/library/pathlib.html#pathlib.Path) [str\]](https://docs.python.org/3/library/stdtypes.html#str), [None,](https://docs.python.org/3/library/constants.html#None) [None\]](https://docs.python.org/3/library/constants.html#None) Iterate over the path, returning the sub-paths
- **mkdir** (*path: Union* $[pathib.Path, str], exist\_ok: *bool* = False, parents: *bool* = False) \rightarrow None$  $[pathib.Path, str], exist\_ok: *bool* = False, parents: *bool* = False) \rightarrow None$  $[pathib.Path, str], exist\_ok: *bool* = False, parents: *bool* = False) \rightarrow None$  $[pathib.Path, str], exist\_ok: *bool* = False, parents: *bool* = False) \rightarrow None$  $[pathib.Path, str], exist\_ok: *bool* = False, parents: *bool* = False) \rightarrow None$  $[pathib.Path, str], exist\_ok: *bool* = False, parents: *bool* = False) \rightarrow None$ Create the provided directory
- **move\_file**(*source: Union[\[pathlib.Path,](https://docs.python.org/3/library/pathlib.html#pathlib.Path) [str\]](https://docs.python.org/3/library/stdtypes.html#str)*, *dest: Union[\[pathlib.Path,](https://docs.python.org/3/library/pathlib.html#pathlib.Path) [str\]](https://docs.python.org/3/library/stdtypes.html#str)*) → [None](https://docs.python.org/3/library/constants.html#None) Move a file from source to dest

#### **name = 'storage'**

- **open\_file**(*path: Union[\[pathlib.Path,](https://docs.python.org/3/library/pathlib.html#pathlib.Path) [str\]](https://docs.python.org/3/library/stdtypes.html#str)*, *text: [bool](https://docs.python.org/3/library/functions.html#bool) = True*) → Generator[IO, [None,](https://docs.python.org/3/library/constants.html#None) [None\]](https://docs.python.org/3/library/constants.html#None) Yield a file context to iterate over. If text is true, open the file with 'rb' mode specified.
- **read file**(*path: Union* $[path[iB,Path, str], text: *bool* = True, encoding: str = 'utf-8', errors: Op [path[iB,Path, str], text: *bool* = True, encoding: str = 'utf-8', errors: Op [path[iB,Path, str], text: *bool* = True, encoding: str = 'utf-8', errors: Op [path[iB,Path, str], text: *bool* = True, encoding: str = 'utf-8', errors: Op [path[iB,Path, str], text: *bool* = True, encoding: str = 'utf-8', errors: Op [path[iB,Path, str], text: *bool* = True, encoding: str = 'utf-8', errors: Op [path[iB,Path, str], text: *bool* = True, encoding: str = 'utf-8', errors: Op \pi$ *tional* $\lceil str \rceil$  = *None*)  $\rightarrow$  Union $\lceil str, \text{bytes} \rceil$

Yield a file context to iterate over. If text is true, open the file with 'rb' mode specified.

- **rewrite** (*filepath: Union*(*pathlib.Path, [str](https://docs.python.org/3/library/stdtypes.html#str)*], *mode: str* = 'w', \*\*kw: Any)  $\rightarrow$  Generator[IO, [None,](https://docs.python.org/3/library/constants.html#None) [None\]](https://docs.python.org/3/library/constants.html#None) Rewrite an existing file atomically to avoid programs running in parallel to have race conditions while reading.
- **rmdir**(*path: Union[\[pathlib.Path,](https://docs.python.org/3/library/pathlib.html#pathlib.Path) [str\]](https://docs.python.org/3/library/stdtypes.html#str)*, *recurse: [bool](https://docs.python.org/3/library/functions.html#bool) = False*, *force: [bool](https://docs.python.org/3/library/functions.html#bool) = False*, *ignore\_errors: [bool](https://docs.python.org/3/library/functions.html#bool)*  $= False, dry\_run: bool = False \rightarrow int$  $= False, dry\_run: bool = False \rightarrow int$  $= False, dry\_run: bool = False \rightarrow int$  $= False, dry\_run: bool = False \rightarrow int$

Remove the directory. If recurse is True, allow removing empty children. If force is true, remove contents destructively.

- **set\_upload\_time** (*path: Union*[*pathlib.Path, [str\]](https://docs.python.org/3/library/stdtypes.html#str), time: [datetime.datetime](https://docs.python.org/3/library/datetime.html#datetime.datetime)*)  $\rightarrow$  [None](https://docs.python.org/3/library/constants.html#None) Set the upload time of a given path
- **symlink** (*source: Union[\[pathlib.Path,](https://docs.python.org/3/library/pathlib.html#pathlib.Path) [str\]](https://docs.python.org/3/library/stdtypes.html#str)*, *dest: Union[pathlib.Path, str]*)  $\rightarrow$  [None](https://docs.python.org/3/library/constants.html#None) Create a symlink at dest that points back at source
- **update\_safe**(*filename: Union[\[pathlib.Path,](https://docs.python.org/3/library/pathlib.html#pathlib.Path) [str\]](https://docs.python.org/3/library/stdtypes.html#str)*, *\*\*kw: Any*) → Generator[IO, [None,](https://docs.python.org/3/library/constants.html#None) [None\]](https://docs.python.org/3/library/constants.html#None) Rewrite a file atomically.

Clients are allowed to delete the tmpfile to signal that they don't want to have it updated.

- $write\_file$  (*path: Union*[*pathlib.Path, [str\]](https://docs.python.org/3/library/stdtypes.html#str), contents: Union*[*str, [bytes\]](https://docs.python.org/3/library/stdtypes.html#bytes)*)  $\rightarrow$  [None](https://docs.python.org/3/library/constants.html#None) Write data to the provided path. If **contents** is a string, the file will be opened and written in "r" + "utf-8" mode, if bytes are supplied it will be accessed using "rb" mode (i.e. binary write).
- <span id="page-37-0"></span>**class** bandersnatch.storage.**StoragePlugin**(*\*args: Any*, *config: Optional[\[configparser.ConfigParser\]](https://docs.python.org/3/library/configparser.html#configparser.ConfigParser) = None*, *\*\*kwargs: Any*)

Bases: [bandersnatch.storage.Storage](#page-36-1)

Plugin that provides a storage backend for bandersnatch

**flock\_path: Union[\[pathlib.Path,](https://docs.python.org/3/library/pathlib.html#pathlib.Path) [str\]](https://docs.python.org/3/library/stdtypes.html#str)**

<span id="page-38-1"></span>**name = 'storage\_plugin'**

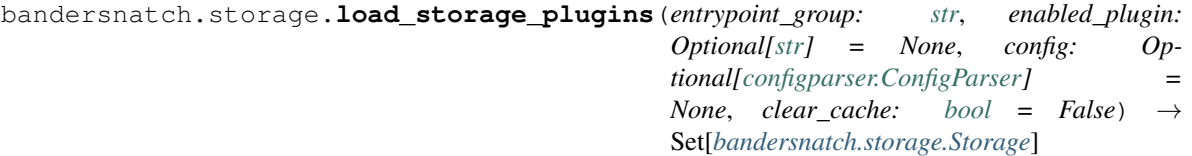

Load all storage plugins that are registered with pkg\_resources

#### **Parameters**

- **entrypoint\_group** ([str](https://docs.python.org/3/library/stdtypes.html#str)) The entrypoint group name to load plugins from
- **enabled\_plugin** ([str](https://docs.python.org/3/library/stdtypes.html#str)) The optional enabled storage plugin to search for
- **config** ([configparser.ConfigParser](https://docs.python.org/3/library/configparser.html#configparser.ConfigParser)) The optional configparser instance to pass in
- **clear** cache ([bool](https://docs.python.org/3/library/functions.html#bool)) Whether to clear the plugin cache

Returns A list of objects derived from the Storage class

#### Return type List of Storage

```
bandersnatch.storage.storage_backend_plugins(backend: Optional[str] = 'filesystem', con-
                                                             fig: Optional[configparser.ConfigParser] =
                                                             None, clear_cache: bool = False \rightarrow Iter-
                                                             able[bandersnatch.storage.Storage]
```
Load and return the release filtering plugin objects

#### **Parameters**

- **backend**  $(str)$  $(str)$  $(str)$  The optional enabled storage plugin to search for
- **config** ([configparser.ConfigParser](https://docs.python.org/3/library/configparser.html#configparser.ConfigParser)) The optional configparser instance to pass in
- **clear\_cache** ([bool](https://docs.python.org/3/library/functions.html#bool)) Whether to clear the plugin cache

Returns List of objects derived from the bandersnatch.storage.Storage class

Return type list of bandersnatch.storage.Storage

### <span id="page-38-0"></span>**6.1.12 bandersnatch.utils module**

```
bandersnatch.utils.bandersnatch_safe_name(name: str) → str
```
Convert an arbitrary string to a standard distribution name Any runs of non-alphanumeric/. characters are replaced with a single '-'.

• This was copied from *pkg\_resources* (part of *setuptools*)

bandersnatch also lower cases the returned name

bandersnatch.utils.**convert\_url\_to\_path**(*url: [str](https://docs.python.org/3/library/stdtypes.html#str)*) → [str](https://docs.python.org/3/library/stdtypes.html#str)

```
bandersnatch.utils.find(root: Union[pathlib.Path, str], dirs: bool = True) → str
     A test helper simulating 'find'.
```
Iterates over directories and filenames, given as relative paths to the root.

bandersnatch.utils.hash(*path: [pathlib.Path](https://docs.python.org/3/library/pathlib.html#pathlib.Path), function: [str](https://docs.python.org/3/library/stdtypes.html#str) = 'sha256'*)  $\rightarrow$  str

```
bandersnatch.utils.make time stamp() \rightarrowstr
```
Helper function that returns a timestamp suitable for use in a filename on any OS

<span id="page-39-1"></span>bandersnatch.utils.**recursive\_find\_files**(*files: Set[\[pathlib.Path\]](https://docs.python.org/3/library/pathlib.html#pathlib.Path)*, *base\_dir: [pathlib.Path](https://docs.python.org/3/library/pathlib.html#pathlib.Path)*) → [None](https://docs.python.org/3/library/constants.html#None)

bandersnatch.utils.**rewrite**(*filepath: Union[\[str,](https://docs.python.org/3/library/stdtypes.html#str) [pathlib.Path\]](https://docs.python.org/3/library/pathlib.html#pathlib.Path)*, *mode: [str](https://docs.python.org/3/library/stdtypes.html#str) = 'w'*, *\*\*kw: Any*) → Generator[IO, [None,](https://docs.python.org/3/library/constants.html#None) [None\]](https://docs.python.org/3/library/constants.html#None)

Rewrite an existing file atomically to avoid programs running in parallel to have race conditions while reading.

bandersnatch.utils.**unlink\_parent\_dir**(*path: [pathlib.Path](https://docs.python.org/3/library/pathlib.html#pathlib.Path)*) → [None](https://docs.python.org/3/library/constants.html#None) Remove a file and if the dir is empty remove it

bandersnatch.utils.user  $aqent() \rightarrow str$  $aqent() \rightarrow str$ 

## <span id="page-39-0"></span>**6.1.13 bandersnatch.verify module**

```
async bandersnatch.verify.delete_unowned_files(mirror_base: path-
                                                        lib.Path, executor: concur-
                                                        rent.futures.thread.ThreadPoolExecutor,
                                                        all_package_files: List[pathlib.Path],
                                                        dry run: bool) \rightarrowint
async bandersnatch.verify.get_latest_json(master: bandersnatch.master.Master,
                                                 json_path: pathlib.Path, config: con-
                                                 figparser.ConfigParser, executor: Op-
                                                  tional[concurrent.futures.thread.ThreadPoolExecutor]
                                                  = None, delete_removed_packages: bool =
                                                  False) \rightarrowNone
async bandersnatch.verify.metadata_verify(config: configparser.ConfigParser, args: arg-
                                                  intCrawl all saved JSON metadata or online to check we have all packages if delete - generate a diff of unowned
    files
bandersnatch.verify.on_error(stop_on_error: bool, exception: BaseException, package: str) →
                                  None
bandersnatch.master.Master,config-
                                       parser.ConfigParser, json_file: str, mirror_base_path:
                                       pathlib.Path, all_package_files: List[pathlib.Path],
                                       args: argparse.Namespace, executor: Op-
                                       tional[concurrent.futures.thread.ThreadPoolExecutor] =
                                       None, releases_key: str = 'releases') \rightarrow Noneasync bandersnatch.verify.verify_producer(master: bandersnatch.master.Master, config:
                                                  configparser.ConfigParser, all_package_files:
                                                  List[pathlib.Path], mirror_base_path:
                                                  pathlib.Path, json_files: List[str], args:
                                                  argparse.Namespace, executor: Op-
                                                  tional[concurrent.futures.thread.ThreadPoolExecutor]
                                                  None \rightarrow None
```
# <span id="page-40-4"></span><span id="page-40-0"></span>**6.2 bandersnatch\_filter\_plugins package**

### <span id="page-40-1"></span>**6.2.1 Package contents**

### <span id="page-40-2"></span>**6.2.2 Submodules**

## <span id="page-40-3"></span>**6.2.3 bandersnatch\_filter\_plugins.blocklist\_name module**

```
class bandersnatch_filter_plugins.blocklist_name.BlockListProject(*args: Any,
                                                                       **kwargs:
```
*Any*)

Bases: [bandersnatch.filter.FilterProjectPlugin](#page-31-3)

#### **blocklist\_package\_names: List[\[str\]](https://docs.python.org/3/library/stdtypes.html#str) = []**

#### **check\_match**(*\*\*kwargs: Any*) → [bool](https://docs.python.org/3/library/functions.html#bool)

Check if the package name matches against a project that is blocklisted in the configuration.

**Parameters name** ([str](https://docs.python.org/3/library/stdtypes.html#str)) – The normalized package name of the package/project to check against the blocklist.

Returns True if it matches, False otherwise.

#### Return type [bool](https://docs.python.org/3/library/functions.html#bool)

**filter** (*metadata:*  $Dict) \rightarrow bool$  $Dict) \rightarrow bool$ 

Check if the plugin matches based on the package's metadata.

Returns True if the values match a filter rule, False otherwise

Return type [bool](https://docs.python.org/3/library/functions.html#bool)

**initialize\_plugin**() → [None](https://docs.python.org/3/library/constants.html#None) Initialize the plugin

#### **name = 'blocklist\_project'**

```
class bandersnatch_filter_plugins.blocklist_name.BlockListRelease(*args: Any,
                                                                       **kwargs:
                                                                       Any)
```
Bases: [bandersnatch.filter.FilterReleasePlugin](#page-32-0)

#### **blocklist\_package\_names: List[\[packaging.requirements.Requirement\]](https://packaging.pypa.io/en/stable/requirements.html#packaging.requirements.Requirement) = []**

- **filter** (*metadata:*  $Dict) \rightarrow bool$  $Dict) \rightarrow bool$ Returns False if version fails the filter, i.e. matches a blocklist version specifier
- **initialize\_plugin**() → [None](https://docs.python.org/3/library/constants.html#None) Initialize the plugin

#### **name = 'blocklist\_release'**

## <span id="page-41-4"></span><span id="page-41-0"></span>**6.2.4 bandersnatch\_filter\_plugins.filename\_name module**

**class** bandersnatch\_filter\_plugins.filename\_name.**ExcludePlatformFilter**(*\*args:*

```
Any,
**kwargs:
Any)
```
Bases: [bandersnatch.filter.FilterReleaseFilePlugin](#page-32-1)

Filters releases based on regex patterns defined by the user.

**filter** (*metadata:*  $Dict) \rightarrow bool$  $Dict) \rightarrow bool$ Returns False if file matches any of the filename patterns

**initialize\_plugin**() → [None](https://docs.python.org/3/library/constants.html#None) Initialize the plugin reading patterns from the config.

**name = 'exclude\_platform'**

### <span id="page-41-1"></span>**6.2.5 bandersnatch\_filter\_plugins.latest\_name module**

```
class bandersnatch_filter_plugins.latest_name.LatestReleaseFilter(*args: Any,
```
*\*\*kwargs: Any*)

Bases: [bandersnatch.filter.FilterReleasePlugin](#page-32-0)

Plugin to download only latest releases

```
filter (metadata: Dict) \rightarrowbool
      Returns False if version fails the filter, i.e. is not a latest/current release
```
**initialize\_plugin**() → [None](https://docs.python.org/3/library/constants.html#None) Initialize the plugin reading patterns from the config.

```
keep = 0
name = 'latest_release'
```
## <span id="page-41-2"></span>**6.2.6 bandersnatch\_filter\_plugins.metadata\_filter module**

```
class bandersnatch_filter_plugins.metadata_filter.RegexFilter(*args: Any,
                                                                **kwargs: Any)
```
Bases: [bandersnatch.filter.Filter](#page-31-2)

Plugin to download only packages having metadata matching at least one of the specified patterns.

```
filter (metadata: boolFilter out all projects that don't match the specified metadata patterns.
```

```
initialize_plugin() → None
     Initialize the plugin reading patterns from the config.
```

```
initialized = False
match_patterns = 'any'
name = 'regex_filter'
nulls_match = True
patterns: Dict = {}
```

```
class bandersnatch_filter_plugins.metadata_filter.RegexProjectMetadataFilter(*args:
                                                                                          Any,
                                                                                          **kwargs:
                                                                                         Any)
    bandersnatch.filter.FilterMetadataPluginbandersnatch_filter_plugins.
    metadata_filter.RegexFilter
    Plugin to download only packages having metadata matching at least one of the specified patterns.
    filter (metadata: boolCheck if the plugin matches based on the package's metadata.
            Returns True if the values match a filter rule, False otherwise
            Return type bool
    initialized = False
    initilize plugin() \rightarrowNone
    match_patterns = 'any'
    name = 'regex_project_metadata'
    nulls_match = True
    patterns: Dict = {}
class bandersnatch_filter_plugins.metadata_filter.RegexReleaseFileMetadataFilter(*args:
                                                                                              Any,
                                                                                              **kwargs:
                                                                                              Any)
    bandersnatch.filter.FilterReleaseFilePluginbandersnatch_filter_plugins.
    metadata_filter.RegexFilter
    Plugin to download only release files having metadata matching at least one of the specified patterns.
    filter (metadata: boolCheck if the plugin matches based on the package's metadata.
```
Returns True if the values match a filter rule, False otherwise

Return type [bool](https://docs.python.org/3/library/functions.html#bool)

**initialized = False**

**initilize\_plugin**() → [None](https://docs.python.org/3/library/constants.html#None)

**match\_patterns = 'any'**

**name = 'regex\_release\_file\_metadata'**

**nulls\_match = True**

```
patterns: Dict = {}
```
**class** bandersnatch\_filter\_plugins.metadata\_filter.**SizeProjectMetadataFilter**(*\*args:*

*Any*,

*\*\*kwargs:*

*Any*)

Bases: [bandersnatch.filter.FilterMetadataPlugin](#page-31-4), [bandersnatch\\_filter\\_plugins.](#page-45-1) [allowlist\\_name.AllowListProject](#page-45-1)

Plugin to download only packages having total file sizes less than a configurable threshold.

```
allowlist_package_names: List[str] = []
```
<span id="page-43-1"></span><span id="page-43-0"></span>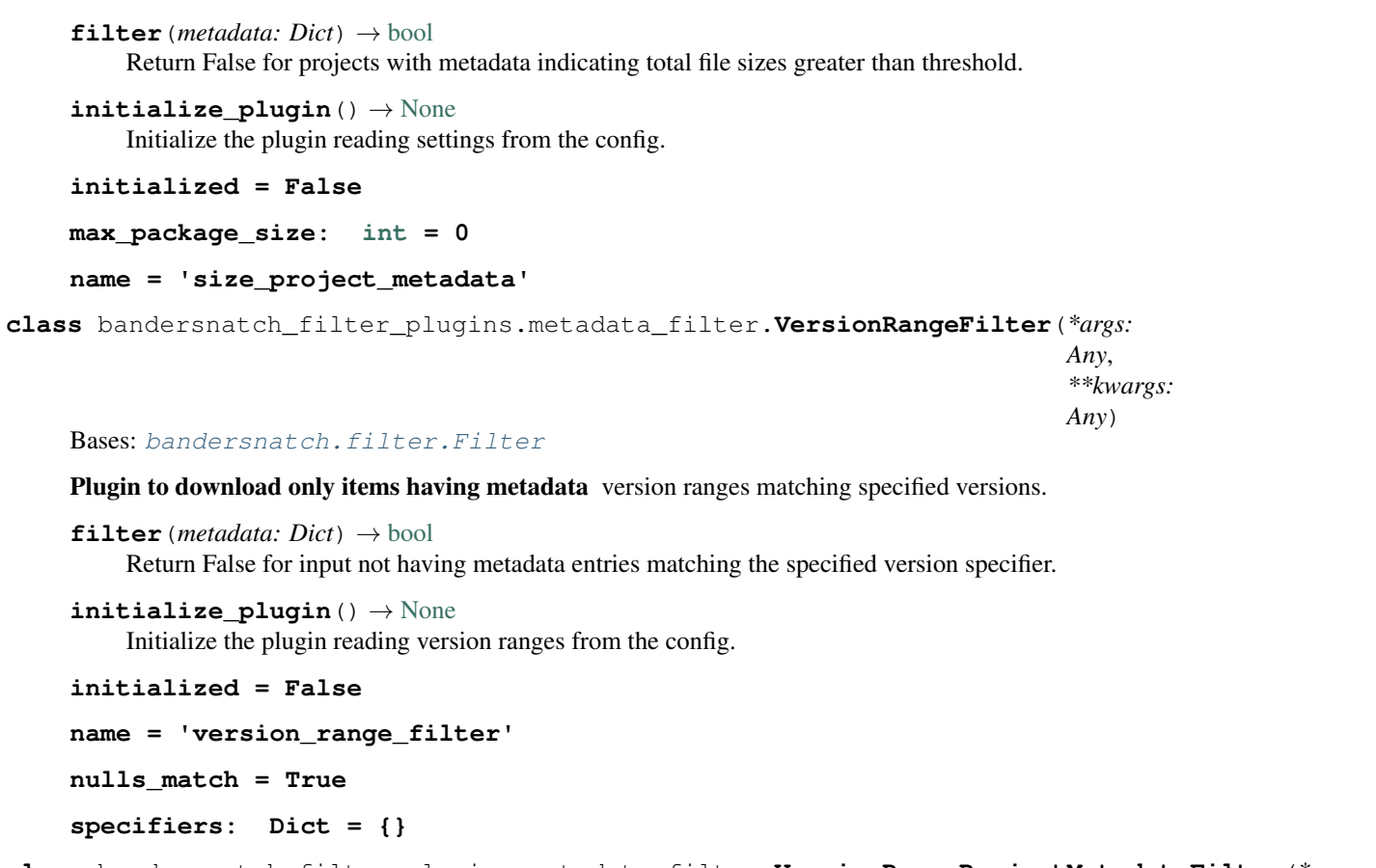

**class** bandersnatch\_filter\_plugins.metadata\_filter.**VersionRangeProjectMetadataFilter**(*\*args:*

```
Any,
**kwargs:
Any)
```
Bases: [bandersnatch.filter.FilterMetadataPlugin](#page-31-4), [bandersnatch\\_filter\\_plugins.](#page-43-0) [metadata\\_filter.VersionRangeFilter](#page-43-0)

Plugin to download only projects having metadata entries matching specified version ranges.

```
filter (metadata: dict) \rightarrowbool
     Check if the plugin matches based on the package's metadata.
```
Returns True if the values match a filter rule, False otherwise

Return type [bool](https://docs.python.org/3/library/functions.html#bool)

```
initialize_plugin() → None
    Code to initialize the plugin
```

```
initialized = False
```
**name = 'version\_range\_project\_metadata'**

**nulls\_match = True**

**specifiers: Dict = {}**

**class** bandersnatch\_filter\_plugins.metadata\_filter.**VersionRangeReleaseFileMetadataFilter**(*\*args:*

```
Any,
**kwargs:
```
*Any*)

<span id="page-44-2"></span>Bases: [bandersnatch.filter.FilterReleaseFilePlugin](#page-32-1), [bandersnatch\\_filter\\_plugin](#page-43-0)s. [metadata\\_filter.VersionRangeFilter](#page-43-0)

Plugin to download only release files having metadata entries matching specified version ranges.

**filter** (*metadata:*  $dict$ )  $\rightarrow$  [bool](https://docs.python.org/3/library/functions.html#bool)

Check if the plugin matches based on the package's metadata.

Returns True if the values match a filter rule, False otherwise

Return type [bool](https://docs.python.org/3/library/functions.html#bool)

**initialize\_plugin**() → [None](https://docs.python.org/3/library/constants.html#None) Code to initialize the plugin

```
initialized = False
name = 'version_range_release_file_metadata'
nulls_match = True
specifiers: Dict = {}
```
### <span id="page-44-0"></span>**6.2.7 bandersnatch\_filter\_plugins.prerelease\_name module**

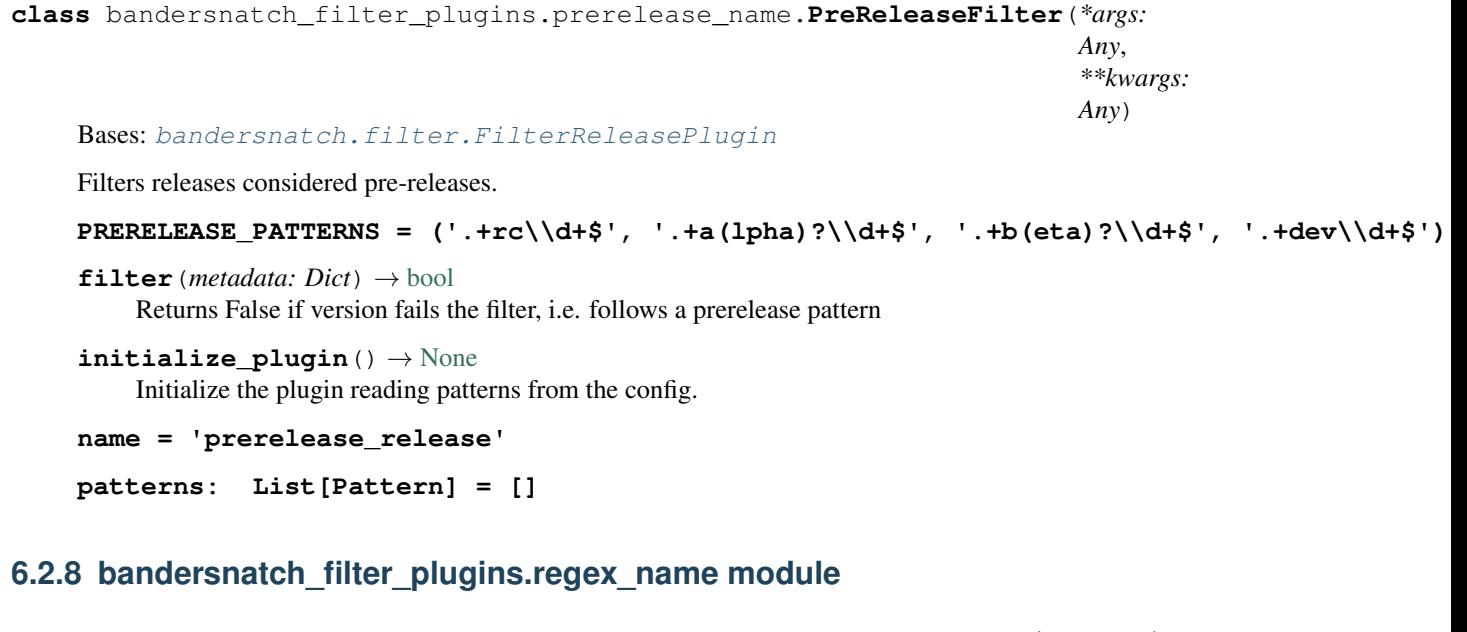

<span id="page-44-1"></span>**class** bandersnatch\_filter\_plugins.regex\_name.**RegexProjectFilter**(*\*args: Any*, *\*\*kwargs: Any*) Bases: [bandersnatch.filter.FilterProjectPlugin](#page-31-3) Filters projects based on regex patters defined by the user. **check\_match**(*name: [str](https://docs.python.org/3/library/stdtypes.html#str)*) → [bool](https://docs.python.org/3/library/functions.html#bool) Check if a release version matches any of the specified patterns. **Parameters name** ([str](https://docs.python.org/3/library/stdtypes.html#str)) – Release name

Returns True if it matches, False otherwise.

Return type [bool](https://docs.python.org/3/library/functions.html#bool)

<span id="page-45-3"></span>**filter** (*metadata:*  $Dict$ )  $\rightarrow$  [bool](https://docs.python.org/3/library/functions.html#bool) Check if the plugin matches based on the package's metadata.

Returns True if the values match a filter rule, False otherwise

Return type [bool](https://docs.python.org/3/library/functions.html#bool)

```
initialize plugin() \rightarrowNone
     Initialize the plugin reading patterns from the config.
```

```
name = 'regex_project'
```

```
patterns: List[Pattern] = []
```
**class** bandersnatch\_filter\_plugins.regex\_name.**RegexReleaseFilter**(*\*args: Any*,

```
**kwargs:
Any)
```
Bases: [bandersnatch.filter.FilterReleasePlugin](#page-32-0)

Filters releases based on regex patters defined by the user.

```
filter (metadata: boolReturns False if version fails the filter, i.e. follows a regex pattern
```

```
initialize_plugin() → None
```
Initialize the plugin reading patterns from the config.

```
name = 'regex_release'
```

```
patterns: List[Pattern] = []
```
### <span id="page-45-0"></span>**6.2.9 bandersnatch\_filter\_plugins.allowlist\_name module**

```
class bandersnatch_filter_plugins.allowlist_name.AllowListProject(*args: Any,
                                                                       **kwargs:
                                                                       Any)
    Bases: bandersnatch.filter.FilterProjectPlugin
```

```
allowlist_package_names: List[str] = []
```

```
check_match(**kwargs: Any) → bool
```
Check if the package name matches against a project that is allowlisted in the configuration.

```
Parameters namestr) – The normalized package name of the package/project to check
    against the blocklist.
```
Returns True if it matches, False otherwise.

Return type [bool](https://docs.python.org/3/library/functions.html#bool)

**filter** (*metadata:*  $Dict) \rightarrow bool$  $Dict) \rightarrow bool$ Check if the plugin matches based on the package's metadata.

Returns True if the values match a filter rule, False otherwise

Return type [bool](https://docs.python.org/3/library/functions.html#bool)

**initialize** plugin $() \rightarrow$  [None](https://docs.python.org/3/library/constants.html#None) Initialize the plugin

<span id="page-45-2"></span>**name = 'allowlist\_project'**

```
class bandersnatch_filter_plugins.allowlist_name.AllowListRelease(*args: Any,
                                                                        **kwargs:
                                                                        Any)
    Bases: bandersnatch.filter.FilterReleasePlugin
    allowlist_package_names: List[packaging.requirements.Requirement] = []
    filter (metadata: boolReturns False if version fails the filter, i.e. doesn't matches an allowlist version specifier
    initialize_plugin() → None
        Initialize the plugin
    name = 'allowlist_release'
class bandersnatch_filter_plugins.allowlist_name.AllowListRequirements(*args:
                                                                              Any,
                                                                              **kwargs:
                                                                              Any)
    bandersnatch_filter_plugins.allowlist_name.AllowListProject
    name = 'project_requirements'
class bandersnatch_filter_plugins.allowlist_name.AllowListRequirementsPinned(*args:
                                                                                    Any,
                                                                                    **kwargs:
                                                                                    Any)
    Bases: bandersnatch_filter_plugins.allowlist_name.AllowListRelease
    name = 'project_requirements_pinned'
bandersnatch_filter_plugins.allowlist_name.get_requirement_files(allowlist:
                                                                       Section-
                                                                       Proxy)
                                                                       \rightarrow Itera-
                                                                       tor[pathlib.Path]
6.3 bandersnatch_storage_plugins package
```
#### <span id="page-46-1"></span><span id="page-46-0"></span>**6.3.1 Package contents**

### <span id="page-46-2"></span>**6.3.2 Submodules**

### <span id="page-46-3"></span>**6.3.3 bandersnatch\_storage\_plugins.filesystem module**

```
class bandersnatch_storage_plugins.filesystem.FilesystemStorage(*args: Any,
                                                                                **kwargs:
                                                                               Any)
     bandersnatch.storage.StoragePlugin
     PATH_BACKEND
         alias of pathlib.Path
     compare files (file1: Union[pathlib.Path,str], file2: Union[pathlib.Path, str]) \rightarrowbool
         Compare two files, returning true if they are the same and False if not.
```
**copy\_file**(*source: Union[\[pathlib.Path,](https://docs.python.org/3/library/pathlib.html#pathlib.Path) [str\]](https://docs.python.org/3/library/stdtypes.html#str)*, *dest: Union[\[pathlib.Path,](https://docs.python.org/3/library/pathlib.html#pathlib.Path) [str\]](https://docs.python.org/3/library/stdtypes.html#str)*) → [None](https://docs.python.org/3/library/constants.html#None) Copy a file from source to dest

- <span id="page-47-0"></span>**delete file** (*path: Union[\[pathlib.Path,](https://docs.python.org/3/library/pathlib.html#pathlib.Path) [str\]](https://docs.python.org/3/library/stdtypes.html#str)*, *dry run:*  $bool = False$  $bool = False$   $\rightarrow$  [int](https://docs.python.org/3/library/functions.html#int) Delete the provided path, recursively if necessary.
- **exists** (*path: Union*[*pathlib.Path,*  $str$ ])  $\rightarrow$  [bool](https://docs.python.org/3/library/functions.html#bool) Check whether the provided path exists
- **find** (*root: Union*[*pathlib.Path, [str\]](https://docs.python.org/3/library/stdtypes.html#str), dirs: [bool](https://docs.python.org/3/library/functions.html#bool)* =  $True$ )  $\rightarrow$  [str](https://docs.python.org/3/library/stdtypes.html#str) A test helper simulating 'find'.

Iterates over directories and filenames, given as relative paths to the root.

- **get\_file\_size**(*path: Union[\[pathlib.Path,](https://docs.python.org/3/library/pathlib.html#pathlib.Path) [str\]](https://docs.python.org/3/library/stdtypes.html#str)*) → [int](https://docs.python.org/3/library/functions.html#int) Return the file size of provided path.
- **get\_hash**(*path: Union*[*pathlib.Path, [str\]](https://docs.python.org/3/library/stdtypes.html#str), function: [str](https://docs.python.org/3/library/stdtypes.html#str) = 'sha256'*)  $\rightarrow$  str Get the sha256sum of a given path
- **get\_lock** (*path: Optional[\[str\]](https://docs.python.org/3/library/stdtypes.html#str)* = *None*)  $\rightarrow$  [filelock.UnixFileLock](https://filelock.readthedocs.io/en/stable/index.html#filelock.UnixFileLock) Retrieve the appropriate *FileLock* backend for this storage plugin
	- **Parameters path**  $(str)$  $(str)$  $(str)$  The path to use for locking

Returns A *FileLock* backend for obtaining locks

Return type *[SwiftFileLock](#page-48-1)*

- **get\_upload\_time**(*path: Union[\[pathlib.Path,](https://docs.python.org/3/library/pathlib.html#pathlib.Path) [str\]](https://docs.python.org/3/library/stdtypes.html#str)*) → [datetime.datetime](https://docs.python.org/3/library/datetime.html#datetime.datetime) Get the upload time of a given path
- $is\_dir$  (*path: Union*[*pathlib.Path, [str\]](https://docs.python.org/3/library/stdtypes.html#str)*)  $\rightarrow$  [bool](https://docs.python.org/3/library/functions.html#bool) Check whether the provided path is a directory.
- $is$ *\_file*(*path: Union*[*pathlib.Path, [str\]](https://docs.python.org/3/library/stdtypes.html#str)*)  $\rightarrow$  [bool](https://docs.python.org/3/library/functions.html#bool) Check whether the provided path is a file.
- **mkdir** (*path: Union*[*pathlib.Path, [str\]](https://docs.python.org/3/library/stdtypes.html#str), exist\_ok:*  $bool = False$  $bool = False$ *, parents:*  $bool = False$ *)*  $\rightarrow$  *[None](https://docs.python.org/3/library/constants.html#None)* Create the provided directory
- **move\_file**(*source: Union[\[pathlib.Path,](https://docs.python.org/3/library/pathlib.html#pathlib.Path) [str\]](https://docs.python.org/3/library/stdtypes.html#str)*, *dest: Union[\[pathlib.Path,](https://docs.python.org/3/library/pathlib.html#pathlib.Path) [str\]](https://docs.python.org/3/library/stdtypes.html#str)*) → [None](https://docs.python.org/3/library/constants.html#None) Move a file from source to dest

#### **name = 'filesystem'**

**open\_file**(*path: Union[\[pathlib.Path,](https://docs.python.org/3/library/pathlib.html#pathlib.Path) [str\]](https://docs.python.org/3/library/stdtypes.html#str)*, *text: [bool](https://docs.python.org/3/library/functions.html#bool) = True*, *encoding: [str](https://docs.python.org/3/library/stdtypes.html#str) = 'utf-8'*) → Generator[IO, [None,](https://docs.python.org/3/library/constants.html#None) [None\]](https://docs.python.org/3/library/constants.html#None)

Yield a file context to iterate over. If text is true, open the file with 'rb' mode specified.

**read\_file**(*path: Union[\[pathlib.Path,](https://docs.python.org/3/library/pathlib.html#pathlib.Path) [str\]](https://docs.python.org/3/library/stdtypes.html#str)*, *text: [bool](https://docs.python.org/3/library/functions.html#bool) = True*, *encoding: [str](https://docs.python.org/3/library/stdtypes.html#str) = 'utf-8'*, *errors: Op-* $\pi$ *tional*[\[str\]](https://docs.python.org/3/library/stdtypes.html#str) = None  $\rangle \rightarrow$  Union[\[str,](https://docs.python.org/3/library/stdtypes.html#str) [bytes\]](https://docs.python.org/3/library/stdtypes.html#bytes)

Return the contents of the requested file, either a bytestring or a unicode string depending on whether text is True

- **rewrite** (*filepath: Union*[*pathlib.Path, [str\]](https://docs.python.org/3/library/stdtypes.html#str), mode: [str](https://docs.python.org/3/library/stdtypes.html#str)* = 'w', \*\*kw: Any)  $\rightarrow$  Generator[IO, [None,](https://docs.python.org/3/library/constants.html#None) [None\]](https://docs.python.org/3/library/constants.html#None) Rewrite an existing file atomically to avoid programs running in parallel to have race conditions while reading.
- **rmdir**(*path: Union[\[pathlib.Path,](https://docs.python.org/3/library/pathlib.html#pathlib.Path) [str\]](https://docs.python.org/3/library/stdtypes.html#str)*, *recurse: [bool](https://docs.python.org/3/library/functions.html#bool) = False*, *force: [bool](https://docs.python.org/3/library/functions.html#bool) = False*, *ignore\_errors: [bool](https://docs.python.org/3/library/functions.html#bool)*  $= False, dry run: bool = False$  $= False, dry run: bool = False$  $= False, dry run: bool = False$   $\rightarrow$  [int](https://docs.python.org/3/library/functions.html#int) Remove the directory. If recurse is True, allow removing empty children. If force is true, remove contents destructively.
- **set\_upload\_time**(*path: Union[\[pathlib.Path,](https://docs.python.org/3/library/pathlib.html#pathlib.Path) [str\]](https://docs.python.org/3/library/stdtypes.html#str)*, *time: [datetime.datetime](https://docs.python.org/3/library/datetime.html#datetime.datetime)*) → [None](https://docs.python.org/3/library/constants.html#None) Set the upload time of a given path

<span id="page-48-3"></span>**update\_safe**(*filename: Union[\[pathlib.Path,](https://docs.python.org/3/library/pathlib.html#pathlib.Path) [str\]](https://docs.python.org/3/library/stdtypes.html#str)*, *\*\*kw: Any*) → Generator[IO, [None,](https://docs.python.org/3/library/constants.html#None) [None\]](https://docs.python.org/3/library/constants.html#None) Rewrite a file atomically.

Clients are allowed to delete the tmpfile to signal that they don't want to have it updated.

**walk** (*root: Union*[*pathlib.Path, [str\]](https://docs.python.org/3/library/stdtypes.html#str), dirs:*  $bool = True$  $bool = True$ *)*  $\rightarrow$  *List*[\[pathlib.Path\]](https://docs.python.org/3/library/pathlib.html#pathlib.Path)

**write file** (*path: Union[\[pathlib.Path,](https://docs.python.org/3/library/pathlib.html#pathlib.Path) [str\]](https://docs.python.org/3/library/stdtypes.html#str), contents: Union[\[str,](https://docs.python.org/3/library/stdtypes.html#str) [bytes\]](https://docs.python.org/3/library/stdtypes.html#bytes)*)  $\rightarrow$  [None](https://docs.python.org/3/library/constants.html#None) Write data to the provided path. If **contents** is a string, the file will be opened and written in "r" + "utf-8" mode, if bytes are supplied it will be accessed using "rb" mode (i.e. binary write).

### <span id="page-48-0"></span>**6.3.4 bandersnatch\_storage\_plugins.swift module**

```
class bandersnatch_storage_plugins.swift.SwiftFileLock(lock_file: str, timeout:
```
*[int](https://docs.python.org/3/library/functions.html#int) = - 1*, *backend: Optional[*[bandersnatch\\_storage\\_plugins.swift.SwiftStorage](#page-49-0)*] = None*)

Bases: [filelock.BaseFileLock](https://filelock.readthedocs.io/en/stable/index.html#filelock.BaseFileLock)

Simply watches the existence of the lock file.

```
property is_locked
```
True, if the object holds the file lock.

Changed in version 2.0.0: This was previously a method and is now a property.

#### **property path\_backend**

```
class bandersnatch_storage_plugins.swift.SwiftPath(*args: Any)
    Bases: pathlib.Path
```
#### **BACKEND: [bandersnatch\\_storage\\_plugins.swift.SwiftStorage](#page-49-0)**

```
absolute() → bandersnatch_storage_plugins.swift.SwiftPath
```
Return an absolute version of this path. This function works even if the path doesn't point to anything.

No normalization is done, i.e. all '.' and '..' will be kept along. Use resolve() to get the canonical path to a file.

#### **property backend**

```
exists() \rightarrowbool
```
Whether this path exists.

is  $\text{dir}() \rightarrow \text{bool}$  $\text{dir}() \rightarrow \text{bool}$  $\text{dir}() \rightarrow \text{bool}$ 

Whether this path is a directory.

```
is bool
```
Whether this path is a regular file (also True for symlinks pointing to regular files).

```
boolWhether this path is a symbolic link.
```
**iterdir**(*conn: Optional[swiftclient.client.Connection] = None*, *recurse: [bool](https://docs.python.org/3/library/functions.html#bool) = False*, *include\_swiftkeep: [bool](https://docs.python.org/3/library/functions.html#bool) = False*) → Generator[*[bandersnatch\\_storage\\_plugins.swift.SwiftPath](#page-48-2)*, [None,](https://docs.python.org/3/library/constants.html#None) [None\]](https://docs.python.org/3/library/constants.html#None)

Iterate over the files in this directory. Does not yield any result for the special paths '.' and '..'.

```
mkdir (mode: int = 511, parents: bool = False, exist_ok: bool = False) \rightarrowNone
     Create a new directory at this given path.
```

```
read_bytes() → bytes
```
Open the file in bytes mode, read it, and close the file.

- <span id="page-49-2"></span>**read text** (*encoding: Optional[\[str\]](https://docs.python.org/3/library/stdtypes.html#str)* = *None*, *errors: Optional[[str](https://docs.python.org/3/library/stdtypes.html#str)]* = *None*)  $\rightarrow$  str Open the file in text mode, read it, and close the file.
- **classmethod register\_backend**(*backend:* [bandersnatch\\_storage\\_plugins.swift.SwiftStorage](#page-49-0))  $\rightarrow$  [None](https://docs.python.org/3/library/constants.html#None)
- **symlink\_to**(*src: Union[\[pathlib.Path,](https://docs.python.org/3/library/pathlib.html#pathlib.Path) [str\]](https://docs.python.org/3/library/stdtypes.html#str)*, *target\_is\_directory: [bool](https://docs.python.org/3/library/functions.html#bool) = False*, *src\_container: Optional* $[str] = None$  $[str] = None$  $[str] = None$ , *src\_account: Optional* $[str] = None$   $\rightarrow$  None Make this path a symlink pointing to the given path. Note the order of arguments (self, target) is the reverse
	- of os.symlink's.

```
Create this file with the given access mode, if it doesn't exist.
```
- **unlink** (*missing ok:*  $bool = False$  $bool = False$ )  $\rightarrow$  [None](https://docs.python.org/3/library/constants.html#None) Remove this file or link. If the path is a directory, use rmdir() instead.
- **write\_[bytes](https://docs.python.org/3/library/stdtypes.html#bytes)** (*contents: bytes, encoding: Optional*[\[str\]](https://docs.python.org/3/library/stdtypes.html#str) = 'utf-8', *errors: Optional*[str] = None)  $\rightarrow$  [int](https://docs.python.org/3/library/functions.html#int) Open the file in bytes mode, write to it, and close the file.
- **write\_text**(*contents: Optional[\[str\]](https://docs.python.org/3/library/stdtypes.html#str)*, *encoding: Optional[\[str\]](https://docs.python.org/3/library/stdtypes.html#str) = 'utf-8'*, *errors: Optional[\[str\]](https://docs.python.org/3/library/stdtypes.html#str) = None*)

→ [int](https://docs.python.org/3/library/functions.html#int) Open the file in text mode, write to it, and close the file.

<span id="page-49-0"></span>**class** bandersnatch\_storage\_plugins.swift.**SwiftStorage**(*\*args: Any*, *config: Optional[\[configparser.ConfigParser\]](https://docs.python.org/3/library/configparser.html#configparser.ConfigParser) = None*, *\*\*kwargs: Any*)

Bases: [bandersnatch.storage.StoragePlugin](#page-37-0)

#### **PATH\_BACKEND**

**touch**()  $\rightarrow$  [None](https://docs.python.org/3/library/constants.html#None)

alias of [bandersnatch\\_storage\\_plugins.swift.SwiftPath](#page-48-2)

- **compare\_files**(*file1: Union[\[pathlib.Path,](https://docs.python.org/3/library/pathlib.html#pathlib.Path) [str\]](https://docs.python.org/3/library/stdtypes.html#str)*, *file2: Union[\[pathlib.Path,](https://docs.python.org/3/library/pathlib.html#pathlib.Path) [str\]](https://docs.python.org/3/library/stdtypes.html#str)*) → [bool](https://docs.python.org/3/library/functions.html#bool) Compare two files, returning true if they are the same and False if not.
- **connection** () → Generator[swiftclient.client.Connection, [None,](https://docs.python.org/3/library/constants.html#None) [None\]](https://docs.python.org/3/library/constants.html#None)
- **copy\_file**(*source: Union[\[pathlib.Path,](https://docs.python.org/3/library/pathlib.html#pathlib.Path) [str\]](https://docs.python.org/3/library/stdtypes.html#str)*, *dest: Union[\[pathlib.Path,](https://docs.python.org/3/library/pathlib.html#pathlib.Path) [str\]](https://docs.python.org/3/library/stdtypes.html#str)*, *dest\_container: Op-*  $\rightarrow$  *[None](https://docs.python.org/3/library/constants.html#None)* Copy a file from source to dest
- **copy\_local\_file**(*source: Union[\[pathlib.Path,](https://docs.python.org/3/library/pathlib.html#pathlib.Path) [str\]](https://docs.python.org/3/library/stdtypes.html#str)*, *dest: Union[\[pathlib.Path,](https://docs.python.org/3/library/pathlib.html#pathlib.Path) [str\]](https://docs.python.org/3/library/stdtypes.html#str)*) → [None](https://docs.python.org/3/library/constants.html#None) Copy the contents of a local file to a destination in swift

#### <span id="page-49-1"></span>**property default\_container**

**delete\_file**(*path: Union*[*pathlib.Path, [str\]](https://docs.python.org/3/library/stdtypes.html#str), dry\_run:*  $bool = False$  $bool = False$ *)*  $\rightarrow$  *[int](https://docs.python.org/3/library/functions.html#int)* Delete the provided path, recursively if necessary.

#### **property directory**

- **exists** (*path: Union*(*pathlib.Path,*  $str$ )  $\rightarrow$  [bool](https://docs.python.org/3/library/functions.html#bool) Check whether the provided path exists
- **find** (*root: Union*[*pathlib.Path, [str\]](https://docs.python.org/3/library/stdtypes.html#str), dirs: [bool](https://docs.python.org/3/library/functions.html#bool)* =  $True$ )  $\rightarrow$  [str](https://docs.python.org/3/library/stdtypes.html#str) A test helper simulating 'find'.

Iterates over directories and filenames, given as relative paths to the root.

### **flock\_path: Union[\[pathlib.Path,](https://docs.python.org/3/library/pathlib.html#pathlib.Path) [str\]](https://docs.python.org/3/library/stdtypes.html#str)**

- **get\_config\_value**(*config\_key: [str](https://docs.python.org/3/library/stdtypes.html#str)*, *\*env\_keys: Any*, *default: Optional[\[str\]](https://docs.python.org/3/library/stdtypes.html#str) = None*) → Optional[\[str\]](https://docs.python.org/3/library/stdtypes.html#str)
- **get\_container** (*container: Optional*[\[str\]](https://docs.python.org/3/library/stdtypes.html#str) =  $None$ )  $\rightarrow$  List[Dict[\[str,](https://docs.python.org/3/library/stdtypes.html#str) [str\]](https://docs.python.org/3/library/stdtypes.html#str)] Given the name of a container, return its contents.

<span id="page-50-0"></span>**Parameters container** ([str](https://docs.python.org/3/library/stdtypes.html#str)) – The name of the desired container, defaults to default container

Returns A list of objects in the container if it exists

Return type List[Dict[\[str,](https://docs.python.org/3/library/stdtypes.html#str) [str\]](https://docs.python.org/3/library/stdtypes.html#str)]

Example:

```
>>> plugin.get_container("bandersnatch")
[{
    'bytes': 1101, 'last_modified': '2020-02-27T19:10:17.922970',
    'hash': 'a76b4c69bfcf82313bbdc0393b04438a',
    'name': 'packages/pyyaml/PyYAML-5.3/LICENSE',
    'content_type': 'application/octet-stream'
 }, {
    'bytes': 1779, 'last_modified': '2020-02-27T19:10:17.845520',
    'hash': 'c60081e1ad65830b098a7f21a8a8c90e',
    'name': 'packages/pyyaml/PyYAML-5.3/PKG-INFO',
    'content_type': 'application/octet-stream'
 }, {
    'bytes': 1548, 'last_modified': '2020-02-27T19:10:17.730490',
    'hash': '9a8bdf19e93d4b007598b5eb97b461eb',
    'name': 'packages/pyyaml/PyYAML-5.3/README',
    'content_type': 'application/octet-stream'
 }, \ldots]
```
- **get\_file\_size**(*path: Union[\[pathlib.Path,](https://docs.python.org/3/library/pathlib.html#pathlib.Path) [str\]](https://docs.python.org/3/library/stdtypes.html#str)*) → [int](https://docs.python.org/3/library/functions.html#int) Get the size of a given path in bytes
- **get\_hash** (*path: Union*[*pathlib.Path, [str\]](https://docs.python.org/3/library/stdtypes.html#str), function: [str](https://docs.python.org/3/library/stdtypes.html#str) = 'sha256'*)  $\rightarrow$  str Get the sha256sum of a given path
- **get\_lock**(*path: Optional[\[str\]](https://docs.python.org/3/library/stdtypes.html#str) = None*) → *[bandersnatch\\_storage\\_plugins.swift.SwiftFileLock](#page-48-1)* Retrieve the appropriate *FileLock* backend for this storage plugin

**Parameters path**  $(str)$  $(str)$  $(str)$  – The path to use for locking

Returns A *FileLock* backend for obtaining locks

Return type *[SwiftFileLock](#page-48-1)*

- **get** object (*container name: [str](https://docs.python.org/3/library/stdtypes.html#str), file path: str*)  $\rightarrow$  [bytes](https://docs.python.org/3/library/stdtypes.html#bytes) Retrieve an object from swift, base64 decoding the contents.
- **get\_upload\_time**(*path: Union[\[pathlib.Path,](https://docs.python.org/3/library/pathlib.html#pathlib.Path) [str\]](https://docs.python.org/3/library/stdtypes.html#str)*) → [datetime.datetime](https://docs.python.org/3/library/datetime.html#datetime.datetime) Get the upload time of a given path
- **initialize\_plugin**() → [None](https://docs.python.org/3/library/constants.html#None) Code to initialize the plugin
- $is\_dir$  (*path: Union*[*pathlib.Path, [str\]](https://docs.python.org/3/library/stdtypes.html#str)*)  $\rightarrow$  [bool](https://docs.python.org/3/library/functions.html#bool) Check whether the provided path is a directory.
- $is$ *\_file*(*path: Union*[*pathlib.Path, [str\]](https://docs.python.org/3/library/stdtypes.html#str)*)  $\rightarrow$  [bool](https://docs.python.org/3/library/functions.html#bool) Check whether the provided path is a file.
- **is symlink** (*path: Union[\[pathlib.Path,](https://docs.python.org/3/library/pathlib.html#pathlib.Path) [str\]](https://docs.python.org/3/library/stdtypes.html#str)*)  $\rightarrow$  [bool](https://docs.python.org/3/library/functions.html#bool) Check whether the provided path is a symlink
- **mkdir** (*path: Union* $[pathibPath, str], exist\_ok: bool = False, parents: bool = False) \rightarrow None$  $[pathibPath, str], exist\_ok: bool = False, parents: bool = False) \rightarrow None$  $[pathibPath, str], exist\_ok: bool = False, parents: bool = False) \rightarrow None$  $[pathibPath, str], exist\_ok: bool = False, parents: bool = False) \rightarrow None$  $[pathibPath, str], exist\_ok: bool = False, parents: bool = False) \rightarrow None$  $[pathibPath, str], exist\_ok: bool = False, parents: bool = False) \rightarrow None$ Create the provided directory

<span id="page-51-0"></span>This operation is a no-op on swift.

**move\_file**(*source: Union[\[pathlib.Path,](https://docs.python.org/3/library/pathlib.html#pathlib.Path) [str\]](https://docs.python.org/3/library/stdtypes.html#str)*, *dest: Union[\[pathlib.Path,](https://docs.python.org/3/library/pathlib.html#pathlib.Path) [str\]](https://docs.python.org/3/library/stdtypes.html#str)*, *dest\_container: Op-* $tional[str] = None$  $tional[str] = None$  $tional[str] = None$  $tional[str] = None$   $\rightarrow$  None Move a file from source to dest

#### **name = 'swift'**

- **open\_file**(*path: Union[\[pathlib.Path,](https://docs.python.org/3/library/pathlib.html#pathlib.Path) [str\]](https://docs.python.org/3/library/stdtypes.html#str)*, *text: [bool](https://docs.python.org/3/library/functions.html#bool) = True*) → Generator[IO, [None,](https://docs.python.org/3/library/constants.html#None) [None\]](https://docs.python.org/3/library/constants.html#None) Yield a file context to iterate over. If text is false, open the file with 'rb' mode specified.
- **read\_file**(*path: Union[\[pathlib.Path,](https://docs.python.org/3/library/pathlib.html#pathlib.Path) [str\]](https://docs.python.org/3/library/stdtypes.html#str)*, *text: [bool](https://docs.python.org/3/library/functions.html#bool) = True*, *encoding: [str](https://docs.python.org/3/library/stdtypes.html#str) = 'utf-8'*, *errors: Op-* $\phi$ *tional* $[str] = None$  $[str] = None$   $\rightarrow$  Union[\[str,](https://docs.python.org/3/library/stdtypes.html#str) [bytes\]](https://docs.python.org/3/library/stdtypes.html#bytes)

Return the contents of the requested file, either a a bytestring or a unicode string depending on whether text is True

- **rewrite** (*filepath: Union*(*pathlib.Path, [str\]](https://docs.python.org/3/library/stdtypes.html#str), mode: [str](https://docs.python.org/3/library/stdtypes.html#str)* = 'w', \*\*kw: Any)  $\rightarrow$  Generator[IO, [None,](https://docs.python.org/3/library/constants.html#None) [None\]](https://docs.python.org/3/library/constants.html#None) Rewrite an existing file atomically to avoid programs running in parallel to have race conditions while reading.
- **rmdir**(*path: Union[\[pathlib.Path,](https://docs.python.org/3/library/pathlib.html#pathlib.Path) [str\]](https://docs.python.org/3/library/stdtypes.html#str)*, *recurse: [bool](https://docs.python.org/3/library/functions.html#bool) = False*, *force: [bool](https://docs.python.org/3/library/functions.html#bool) = False*, *ignore\_errors: [bool](https://docs.python.org/3/library/functions.html#bool)*  $= False, dry run: bool = False \rightarrow int$  $= False, dry run: bool = False \rightarrow int$  $= False, dry run: bool = False \rightarrow int$  $= False, dry run: bool = False \rightarrow int$

Remove the directory. If recurse is True, allow removing empty children.

If force is true, remove contents destructively.

- **set\_upload\_time**(*path: Union[\[pathlib.Path,](https://docs.python.org/3/library/pathlib.html#pathlib.Path) [str\]](https://docs.python.org/3/library/stdtypes.html#str)*, *time: [datetime.datetime](https://docs.python.org/3/library/datetime.html#datetime.datetime)*) → [None](https://docs.python.org/3/library/constants.html#None) Set the upload time of a given path
- **symlink**(*src: Union[\[pathlib.Path,](https://docs.python.org/3/library/pathlib.html#pathlib.Path) [str\]](https://docs.python.org/3/library/stdtypes.html#str)*, *dest: Union[\[pathlib.Path,](https://docs.python.org/3/library/pathlib.html#pathlib.Path) [str\]](https://docs.python.org/3/library/stdtypes.html#str)*, *src\_container: Optional[\[str\]](https://docs.python.org/3/library/stdtypes.html#str) = [None](https://docs.python.org/3/library/constants.html#None)*, *src account: Optional[\[str\]](https://docs.python.org/3/library/stdtypes.html#str)* = *None*)  $\rightarrow$  None Create a symlink at dest that points back at source
- **update\_safe**(*filename: Union[\[pathlib.Path,](https://docs.python.org/3/library/pathlib.html#pathlib.Path) [str\]](https://docs.python.org/3/library/stdtypes.html#str)*, *\*\*kw: Any*) → Generator[IO, [None,](https://docs.python.org/3/library/constants.html#None) [None\]](https://docs.python.org/3/library/constants.html#None) Rewrite a file atomically.

Clients are allowed to delete the tmpfile to signal that they don't want to have it updated.

- $update_timestamp$  (*path: Union*[*pathlib.Path, [str\]](https://docs.python.org/3/library/stdtypes.html#str)*)  $\rightarrow$  [None](https://docs.python.org/3/library/constants.html#None)
- **walk**(*root: Union[\[pathlib.Path,](https://docs.python.org/3/library/pathlib.html#pathlib.Path) [str\]](https://docs.python.org/3/library/stdtypes.html#str)*, *dirs: [bool](https://docs.python.org/3/library/functions.html#bool) = True*, *conn: Optional[swiftclient.client.Connection] = None*) → List[*[bandersnatch\\_storage\\_plugins.swift.SwiftPath](#page-48-2)*]
- **write\_file**(*path: Union[\[pathlib.Path,](https://docs.python.org/3/library/pathlib.html#pathlib.Path) [str\]](https://docs.python.org/3/library/stdtypes.html#str)*, *contents: Union[\[str,](https://docs.python.org/3/library/stdtypes.html#str) [bytes,](https://docs.python.org/3/library/stdtypes.html#bytes) IO]*, *encoding: Optional[\[str\]](https://docs.python.org/3/library/stdtypes.html#str)*  $= None$  $= None$ , *errors: Optional*[\[str\]](https://docs.python.org/3/library/stdtypes.html#str) = *None*  $\rightarrow$  None

Write data to the provided path. If **contents** is a string, the file will be opened and written in "r" + "utf-8" mode, if bytes are supplied it will be accessed using "rb" mode (i.e. binary write).

## **PYTHON MODULE INDEX**

## <span id="page-52-0"></span>b

bandersnatch, [27](#page-30-2) bandersnatch.configuration, [27](#page-30-4) bandersnatch.delete, [28](#page-31-0) bandersnatch.filter, [28](#page-31-1) bandersnatch.log, [30](#page-33-0) bandersnatch.main, [30](#page-33-1) bandersnatch.master, [30](#page-33-2) bandersnatch.mirror, [31](#page-34-0) bandersnatch.package, [32](#page-35-0) bandersnatch.storage, [33](#page-36-0) bandersnatch.utils, [35](#page-38-0) bandersnatch.verify, [36](#page-39-0) bandersnatch\_filter\_plugins, [37](#page-40-1) bandersnatch\_filter\_plugins.allowlist\_name, [42](#page-45-0) bandersnatch\_filter\_plugins.blocklist\_name, [37](#page-40-3) bandersnatch\_filter\_plugins.filename\_name, [38](#page-41-0) bandersnatch\_filter\_plugins.latest\_name, [38](#page-41-1) bandersnatch filter plugins.metadata filter, [38](#page-41-2) bandersnatch\_filter\_plugins.prerelease\_name, [41](#page-44-0) bandersnatch\_filter\_plugins.regex\_name, [41](#page-44-1) bandersnatch\_storage\_plugins, [43](#page-46-1) bandersnatch\_storage\_plugins.filesystem, [43](#page-46-3) bandersnatch\_storage\_plugins.swift, [45](#page-48-0)

## **INDEX**

## <span id="page-54-0"></span>A

module, [30](#page-33-4) bandersnatch.main

absolute() (*bandersnatch\_storage\_plugins.swift.SwiftPath method*), [45](#page-48-3) all\_packages() (*bandersnatch.master.Master method*), [30](#page-33-4) allowlist() (*bandersnatch.filter.Filter property*), [28](#page-31-5) allowlist\_package\_names (*bandersnatch\_filter\_plugins.allowlist\_name.AllowListProject* module, [33](#page-36-2) *attribute*), [42](#page-45-3) allowlist\_package\_names (*bandersnatch\_filter\_plugins.allowlist\_name.AllowListRelease* bandersnatch.verify *attribute*), [43](#page-46-4) allowlist\_package\_names (*bandersnatch\_filter\_plugins.metadata\_filter.SizeProjectMetadataFilter* module, [37](#page-40-4) *attribute*), [39](#page-42-0) AllowListProject (*class in bandersnatch\_filter\_plugins.allowlist\_name*), [42](#page-45-3) AllowListRelease (*class in bandersnatch\_filter\_plugins.allowlist\_name*), [42](#page-45-3) AllowListRequirements (*class in bandersnatch\_filter\_plugins.allowlist\_name*), [43](#page-46-4) AllowListRequirementsPinned (*class in bandersnatch\_filter\_plugins.allowlist\_name*), [43](#page-46-4) async\_main() (*in module bandersnatch.main*), [30](#page-33-4) B BACKEND (*bandersnatch\_storage\_plugins.swift.SwiftPath attribute*), [45](#page-48-3) backend()(*bandersnatch\_storage\_plugins.swift.SwiftPath*<sup>bandersnatch\_safe\_name()(*in module bander-*</sup> *property*), [45](#page-48-3) bandersnatch module, [27](#page-30-6) bandersnatch.configuration module, [27](#page-30-6) bandersnatch.delete module, [28](#page-31-5) bandersnatch.filter module, [28](#page-31-5) bandersnatch.log module, [30](#page-33-4) bandersnatch.master module, [30](#page-33-4) bandersnatch.mirror module, [31](#page-34-1) bandersnatch.package module, [32](#page-35-3) bandersnatch.storage bandersnatch.utils module, [35](#page-38-1) module, [36](#page-39-1) bandersnatch\_filter\_plugins bandersnatch\_filter\_plugins.allowlist\_name module, [42](#page-45-3) bandersnatch\_filter\_plugins.blocklist\_name module, [37](#page-40-4) bandersnatch\_filter\_plugins.filename\_name module, [38](#page-41-4) bandersnatch\_filter\_plugins.latest\_name module, [38](#page-41-4) bandersnatch\_filter\_plugins.metadata\_filter module, [38](#page-41-4) bandersnatch\_filter\_plugins.prerelease\_name module, [41](#page-44-2) bandersnatch\_filter\_plugins.regex\_name module, [41](#page-44-2) *snatch.utils*), [35](#page-38-1) bandersnatch\_storage\_plugins module, [43](#page-46-4) bandersnatch\_storage\_plugins.filesystem module, [43](#page-46-4) bandersnatch\_storage\_plugins.swift module, [45](#page-48-3) BandersnatchConfig (*class in bandersnatch.configuration*), [27](#page-30-6) BandersnatchMirror (*class in bander-*

*snatch.mirror*), [31](#page-34-1)

blocklist() (*bandersnatch.filter.Filter property*), [28](#page-31-5)

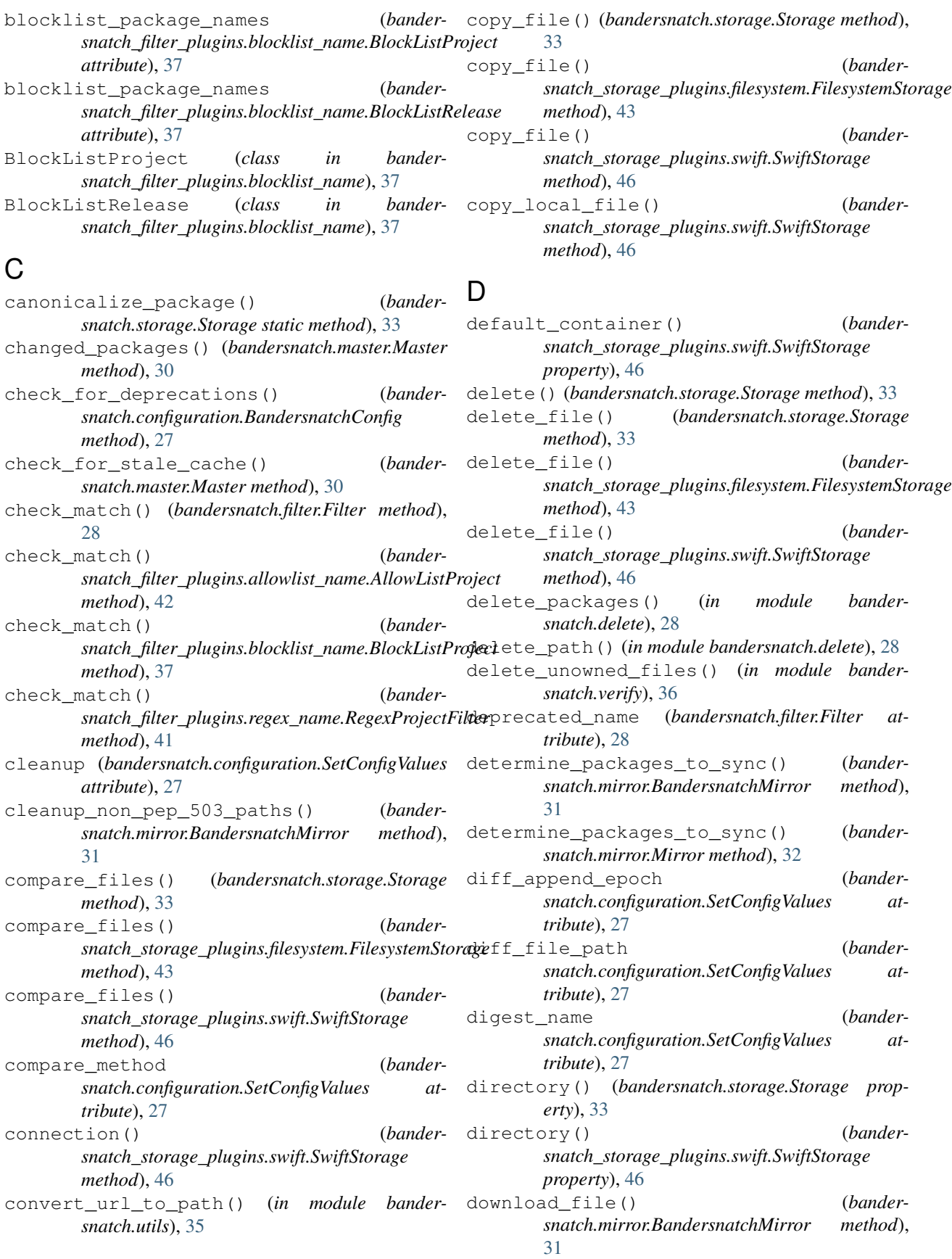

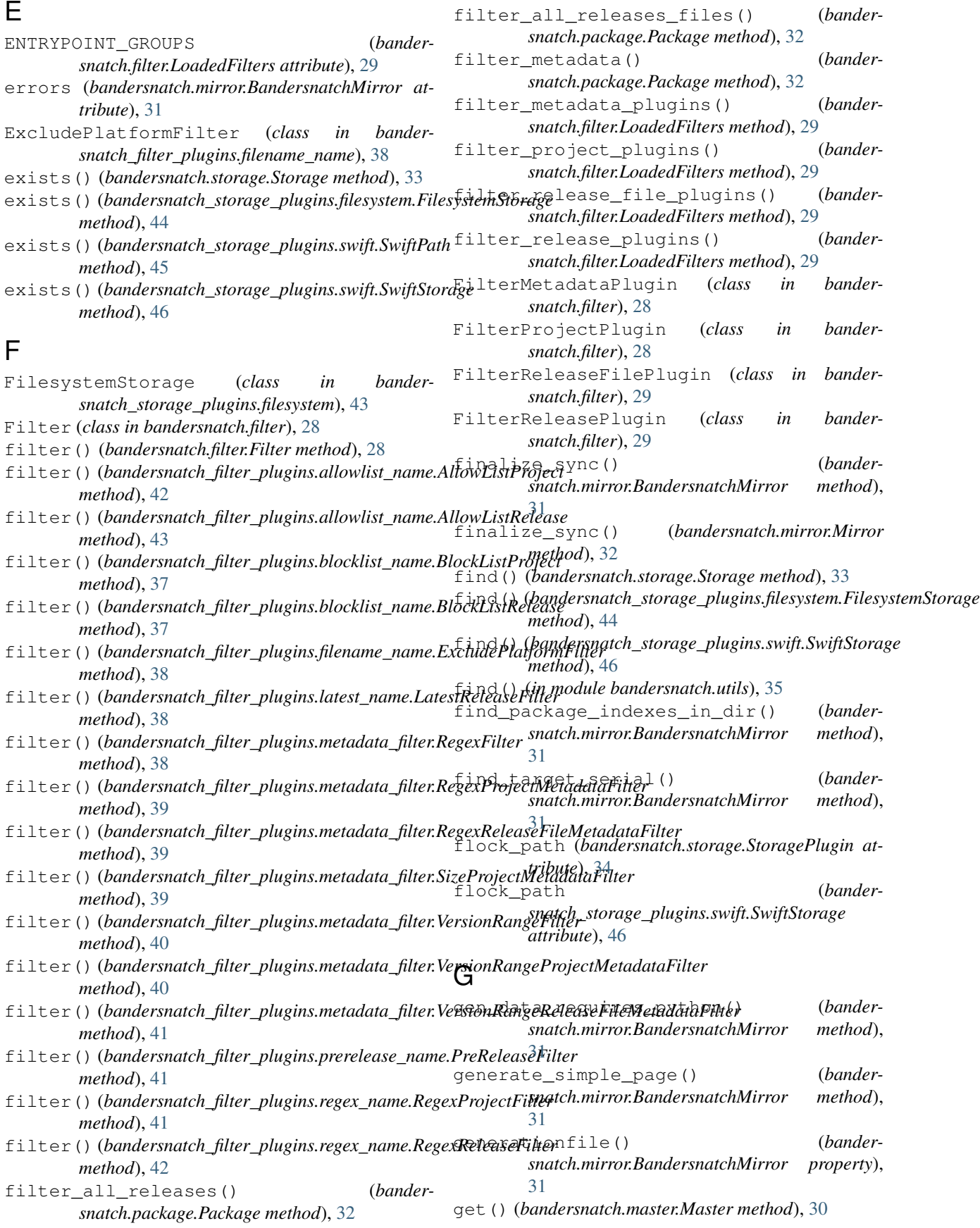

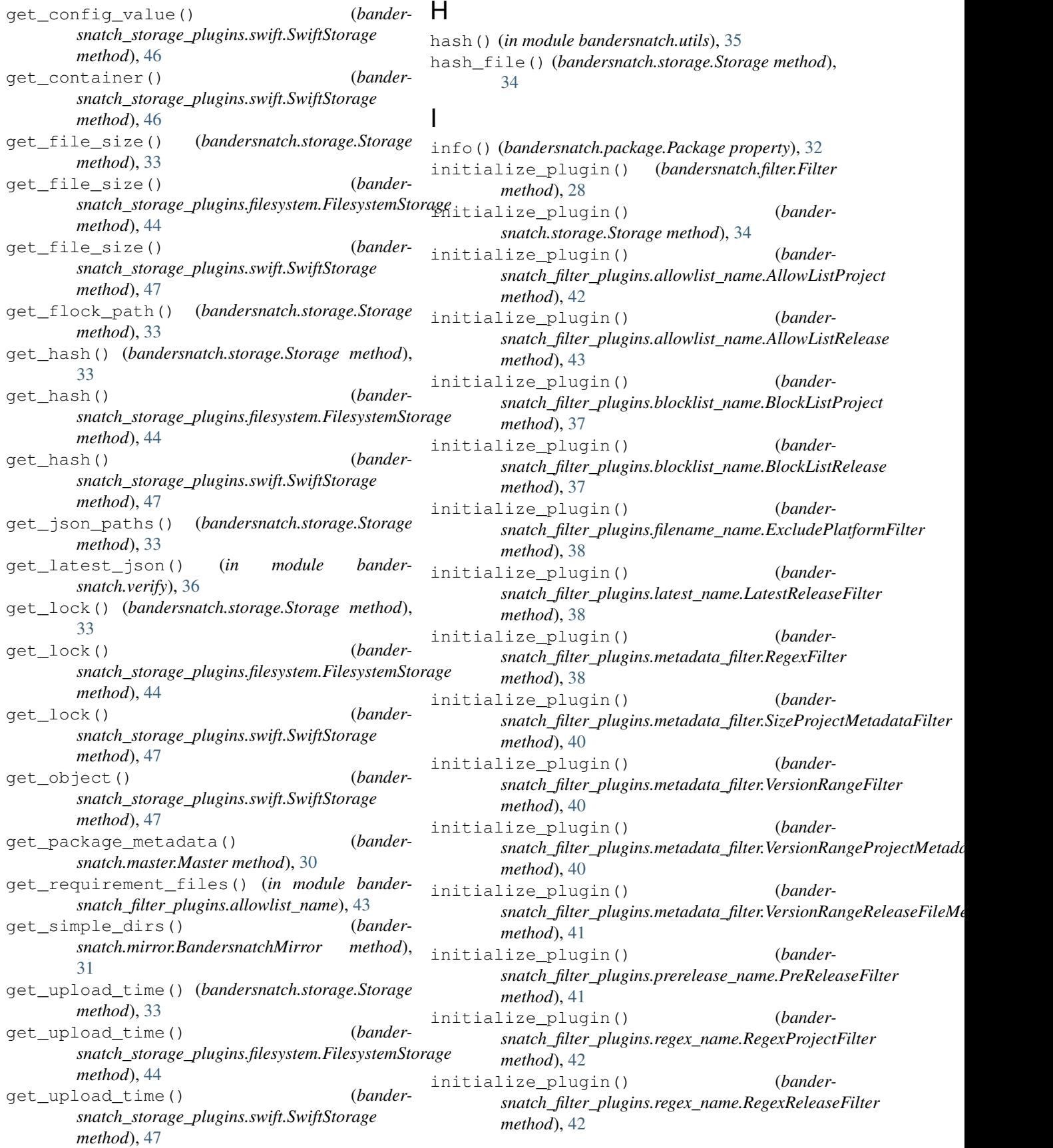

initialize\_plugin() (*bandersnatch\_storage\_plugins.swift.SwiftStorage method*), [47](#page-50-0) initialized (*bandersnatch\_filter\_plugins.metadata\_filter.RegexFilter* J *attribute*), [38](#page-41-4) initialized (*bandersnatch\_filter\_plugins.metadata\_filter.RegexProjectMetadat[aFil](#page-34-1)ter* 31 *attribute*), [39](#page-42-0) initialized (*bandersnatch\_filter\_plugins.metadata\_filter.RegexReleaseFileMet[adat](#page-34-1)aFilter* 31 *attribute*), [39](#page-42-0) initialized (*bandersnatch\_filter\_plugins.metadata\_filter.SizeProjectMetadataFilter* K *attribute*), [40](#page-43-1) initialized (*bandersnatch\_filter\_plugins.metadata\_filter.VersionRangeFilter attribute*), [40](#page-43-1) initialized (*bandersnatch\_filter\_plugins.metadata\_filter.VersionRangeProjectMetadataFilter* last\_serial() (*bandersnatch.package.Package attribute*), [40](#page-43-1) initialized (*bandersnatch\_filter\_plugins.metadata\_filter.VersionRangeReleaseFileMetadataFilter attribute*), [41](#page-44-2) initilize\_plugin() (*bandersnatch\_filter\_plugins.metadata\_filter.RegexProjectMetadataFilter method*), [27](#page-30-6) *method*), [39](#page-42-0) initilize\_plugin() (*bander-*snatch\_filter\_plugins.metadata\_filter.RegexReleaseEileMetadataEilter<sub>(Class</sub> in bandersnatch.filter), [29](#page-32-2) *method*), [39](#page-42-0) is\_dir() (*bandersnatch.storage.Storage method*), [34](#page-37-1) is\_dir() (*bandersnatch\_storage\_plugins.filesystem.FilesystemStorage* main() (*in module bandersnatch.main*), [30](#page-33-4) *method*), [44](#page-47-0) is\_dir() (*bandersnatch\_storage\_plugins.swift.SwiftPath method*), [45](#page-48-3) is\_dir() (*bandersnatch\_storage\_plugins.swift.SwiftStorage* match\_patterns (*bandermethod*), [47](#page-50-0) is\_file() (*bandersnatch.storage.Storage method*), [34](#page-37-1) is\_file() (*bandersnatch\_storage\_plugins.filesystem.FilesystemStorage* match\_patterns (*bandermethod*), [44](#page-47-0) is\_file() (*bandersnatch\_storage\_plugins.swift.SwiftPath method*), [45](#page-48-3) is\_file() (*bandersnatch\_storage\_plugins.swift.SwiftStorage method*), [47](#page-50-0) is\_locked() (*bandersnatch\_storage\_plugins.swift.SwiftFileLock property*), [45](#page-48-3) is\_symlink() (*bandersnatch\_storage\_plugins.swift.SwiftPath method*), [45](#page-48-3) is\_symlink() (*bandersnatch\_storage\_plugins.swift.SwiftStorage method*), [47](#page-50-0) iter\_dir() (*bandersnatch.storage.Storage method*), [34](#page-37-1) iterdir() (*bandersnatch\_storage\_plugins.swift.SwiftPath method*), [45](#page-48-3) json\_file() (*bandersnatch.mirror.BandersnatchMirror method*), json\_pypi\_symlink() (*bandersnatch.mirror.BandersnatchMirror method*), json\_save (*bandersnatch.configuration.SetConfigValues attribute*), [27](#page-30-6) keep (*bandersnatch\_filter\_plugins.latest\_name.LatestReleaseFilter attribute*), [38](#page-41-4)  $(bander - \Box)$ *property*), [32](#page-35-3) LatestReleaseFilter (*class in bandersnatch\_filter\_plugins.latest\_name*), [38](#page-41-4) load\_configuration() (*bandersnatch.configuration.BandersnatchConfig* load\_storage\_plugins() (*in module bandersnatch.storage*), [35](#page-38-1) M make\_time\_stamp() (*in module bandersnatch.utils*), [35](#page-38-1) Master (*class in bandersnatch.master*), [30](#page-33-4) *snatch\_filter\_plugins.metadata\_filter.RegexFilter attribute*), [38](#page-41-4) *snatch\_filter\_plugins.metadata\_filter.RegexProjectMetadataFilter attribute*), [39](#page-42-0) match\_patterns (*bandersnatch\_filter\_plugins.metadata\_filter.RegexReleaseFileMetadataFilter attribute*), [39](#page-42-0) max\_package\_size (*bandersnatch\_filter\_plugins.metadata\_filter.SizeProjectMetadataFilter attribute*), [40](#page-43-1) metadata() (*bandersnatch.package.Package property*), [32](#page-35-3) metadata\_verify() (*in module bandersnatch.verify*), [36](#page-39-1) Mirror (*class in bandersnatch.mirror*), [32](#page-35-3) mirror() (*in module bandersnatch.mirror*), [32](#page-35-3) mkdir() (*bandersnatch.storage.Storage method*), [34](#page-37-1)

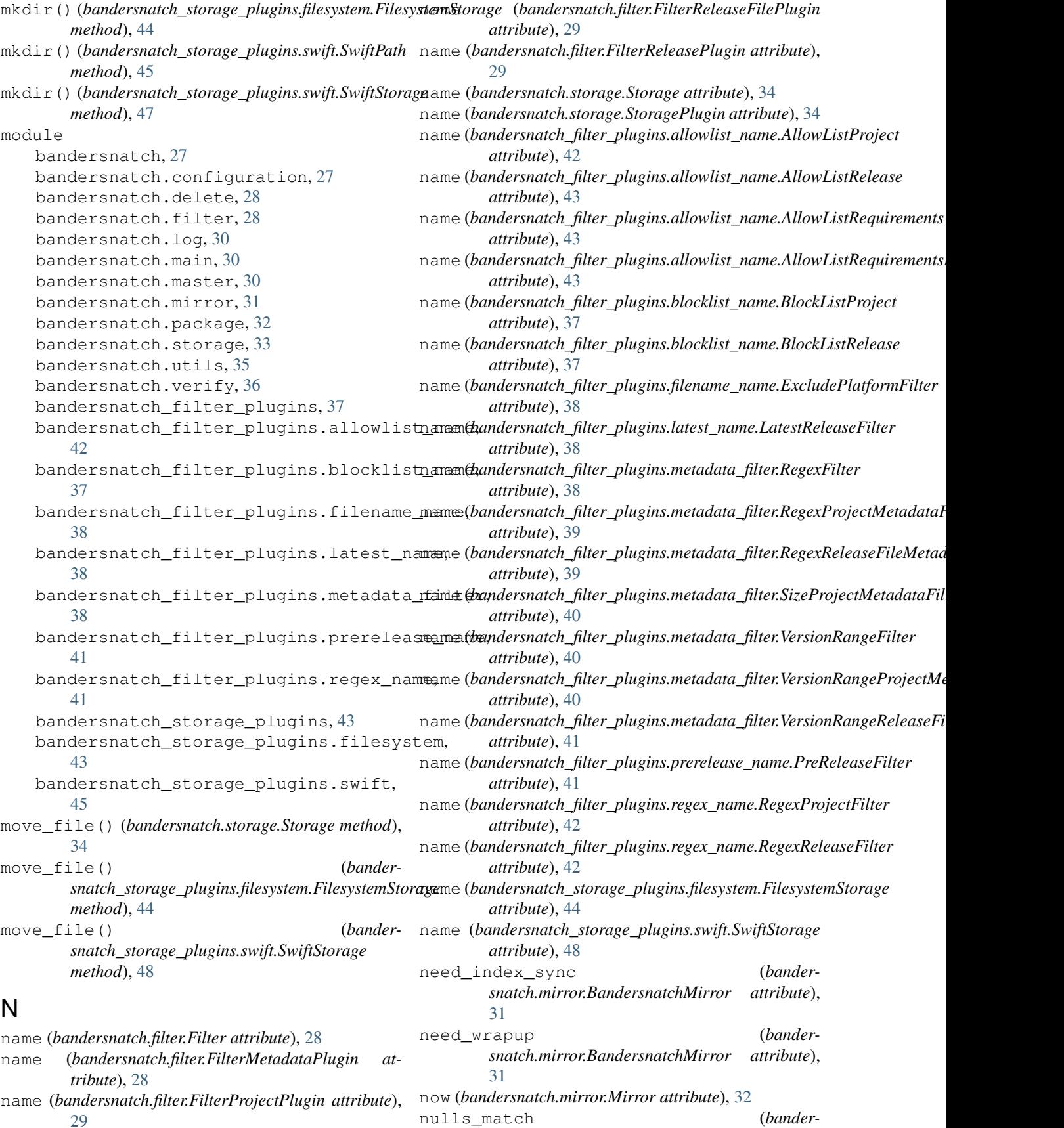

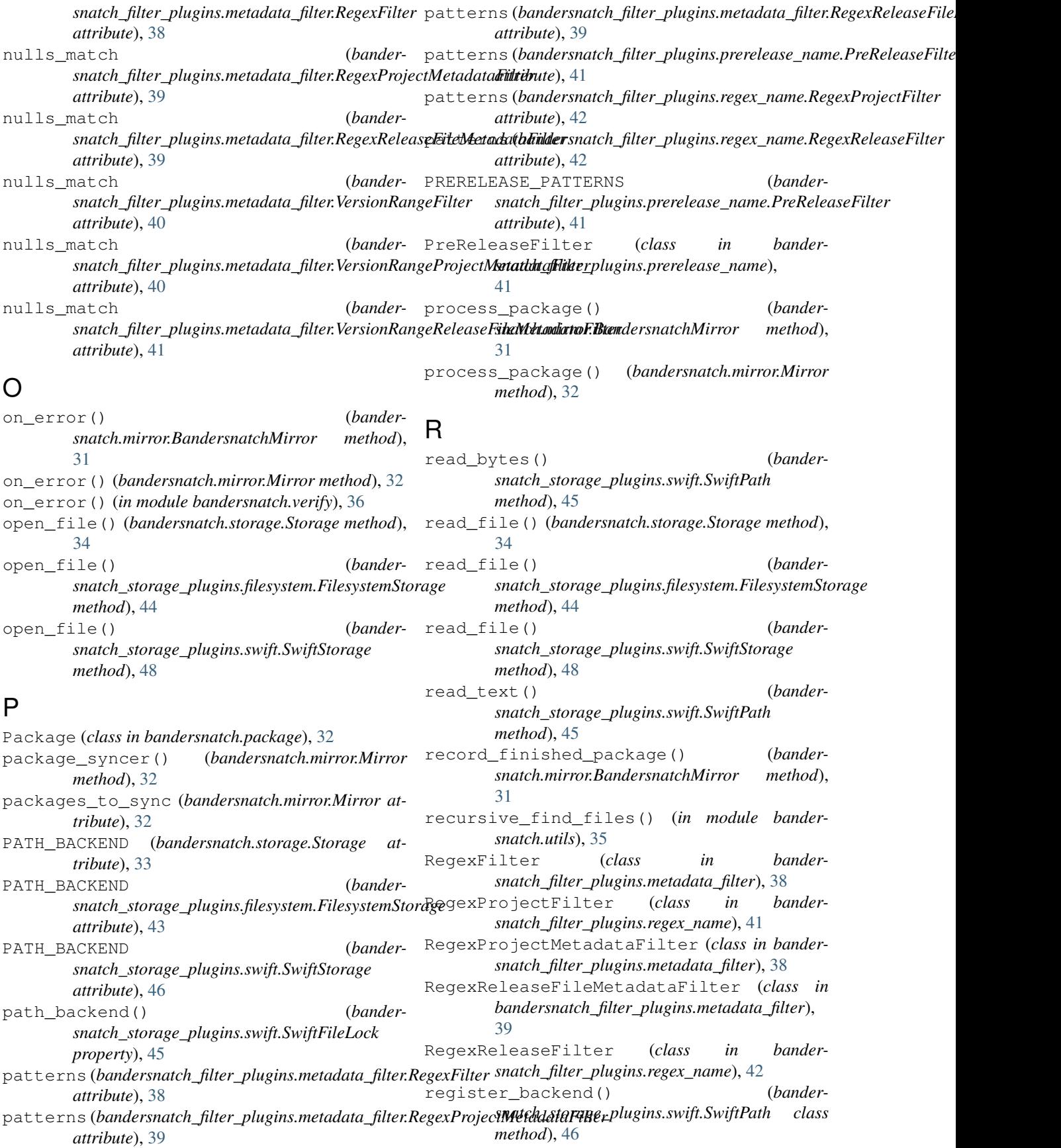

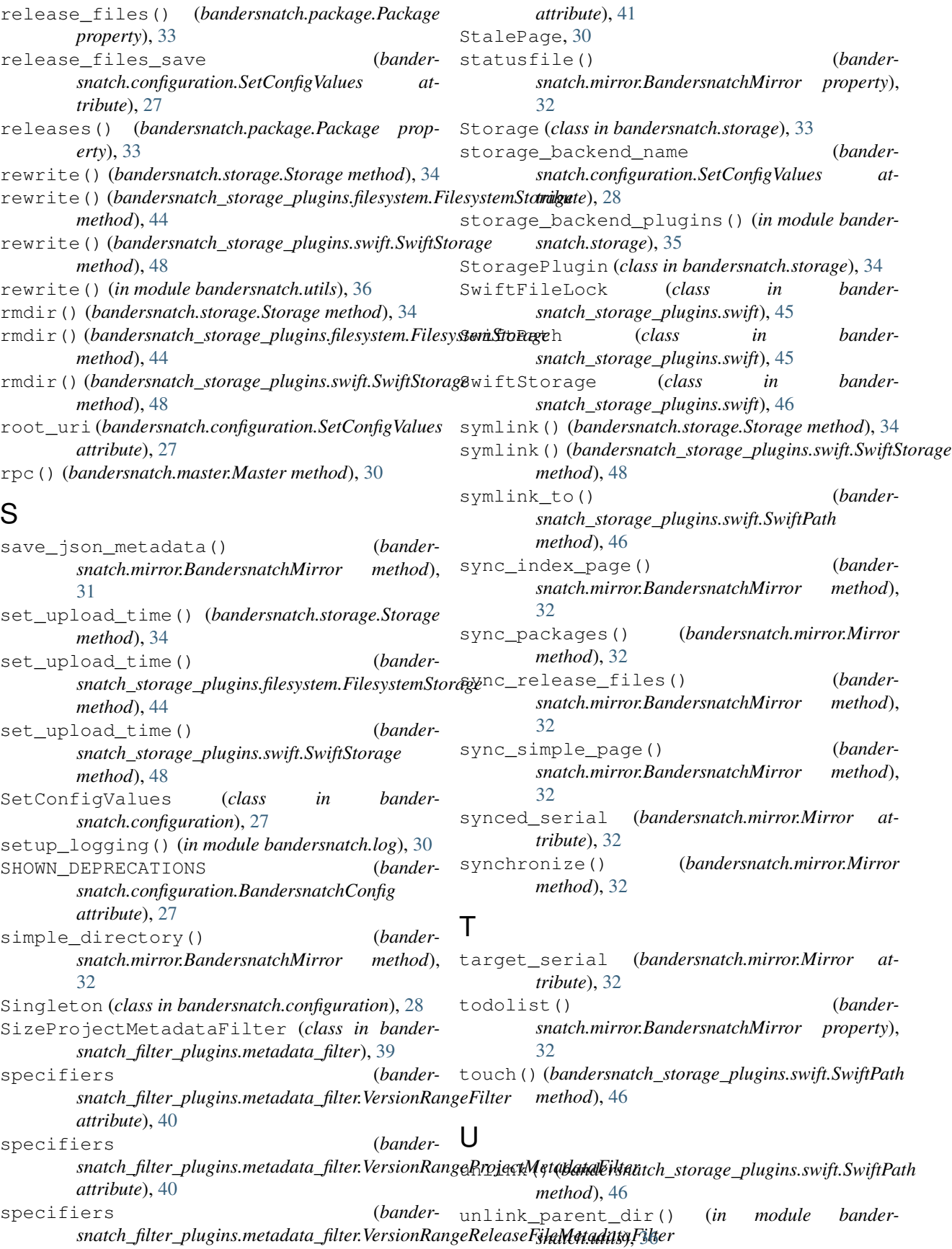

update\_metadata() (*bandersnatch.package.Package method*), [33](#page-36-2) update\_safe() (*bandersnatch.storage.Storage method*), [34](#page-37-1) update\_safe() (*bander*snatch\_storage\_plugins.filesystem.FilesystemStorage(1rpc\_url() (bandersnatch.master.Master prop*method*), [44](#page-47-0) update\_safe() (*bandersnatch\_storage\_plugins.swift.SwiftStorage method*), [48](#page-51-0) update\_timestamp() (*bandersnatch\_storage\_plugins.swift.SwiftStorage method*), [48](#page-51-0) url\_fetch() (*bandersnatch.master.Master method*), [30](#page-33-4) user\_agent() (*in module bandersnatch.utils*), [36](#page-39-1) V validate\_config\_values() (*in module bandersnatch.configuration*), [28](#page-31-5) verify() (*in module bandersnatch.verify*), [36](#page-39-1) verify\_producer() (*in module bandersnatch.verify*), [36](#page-39-1) VersionRangeFilter (*class in bandersnatch\_filter\_plugins.metadata\_filter*), [40](#page-43-1) VersionRangeProjectMetadataFilter (*class in bandersnatch\_filter\_plugins.metadata\_filter*), [40](#page-43-1) VersionRangeReleaseFileMetadataFilter (*class in bandersnatch\_filter\_plugins.metadata\_filter*), [40](#page-43-1) W walk() (*bandersnatch\_storage\_plugins.filesystem.FilesystemStorage method*), [45](#page-48-3) (*bander-* write text() (*bandersnatch\_storage\_plugins.swift.SwiftPath method*), [46](#page-49-2) X *erty*), [30](#page-33-4) (bander- XmlRpcError, [30](#page-33-4)

walk() (*bandersnatch\_storage\_plugins.swift.SwiftStorage method*), [48](#page-51-0) webdir() (*bandersnatch.mirror.BandersnatchMirror property*), [32](#page-35-3) wrapup\_successful\_sync() (*bandersnatch.mirror.BandersnatchMirror method*), [32](#page-35-3) write bytes() (*bandersnatch\_storage\_plugins.swift.SwiftPath method*), [46](#page-49-2) write\_file() (*bandersnatch.storage.Storage method*), [34](#page-37-1) write file() (*bandersnatch\_storage\_plugins.filesystem.FilesystemStorage method*), [45](#page-48-3) write\_file() (*bandersnatch\_storage\_plugins.swift.SwiftStorage method*), [48](#page-51-0)